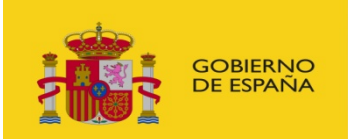

**MINISTERIO** DE INDUSTRIA, ENERGÍA **Y TURISMO** 

# **A federation tool for opendata portals**

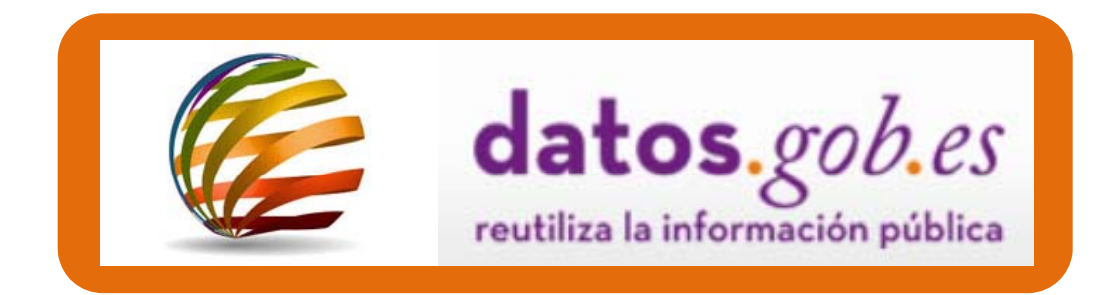

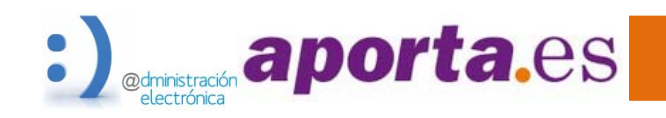

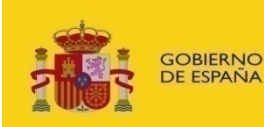

**MINISTERIO** DE INDUSTRIA, ENERGÍA **YTURISMO** 

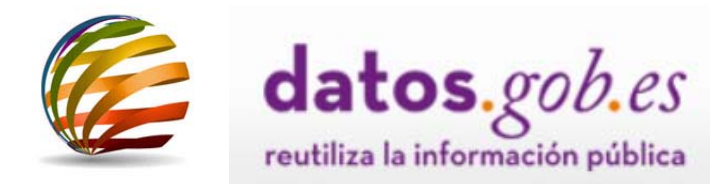

- $\bullet$ **INTRODUCTION**
- •**CONTEXT**
- •**STARTING POINT**
- $\bullet$ **OBJECTIVES**
- $\bullet$ **MAIN BENEFITS**
- • **THE FEDERATION TOOL CHARACTERISTICS**
- $\bullet$ **TECHNOLOGICAL SOLUTION**
- $\bullet$  **COMPLEMENTARY TOOLS (WEBSERVICES AND WIDGETS)**
- $\bullet$ **IMPLEMENTATION RESULTS**

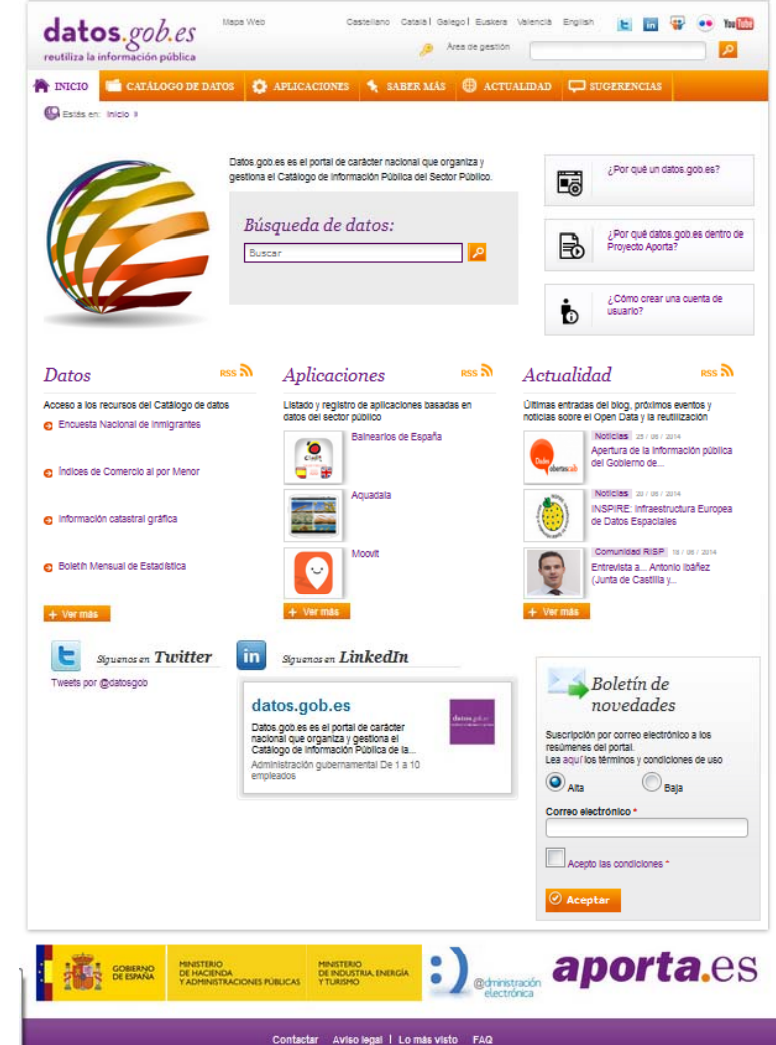

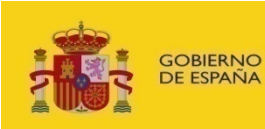

**MINISTERIO** DE INDUSTRIA, ENERGÍA **YTURISMO** 

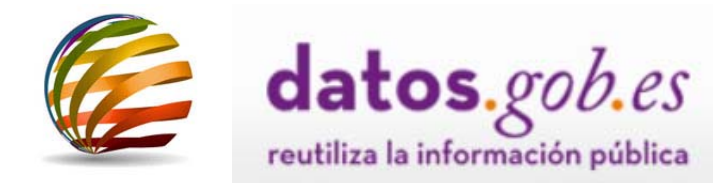

# **INTRODUCTION**

- **• New digital products and services**
- **• Transparency mechanisms**
- **• Participation p g romotinga more efficient democratic system.**

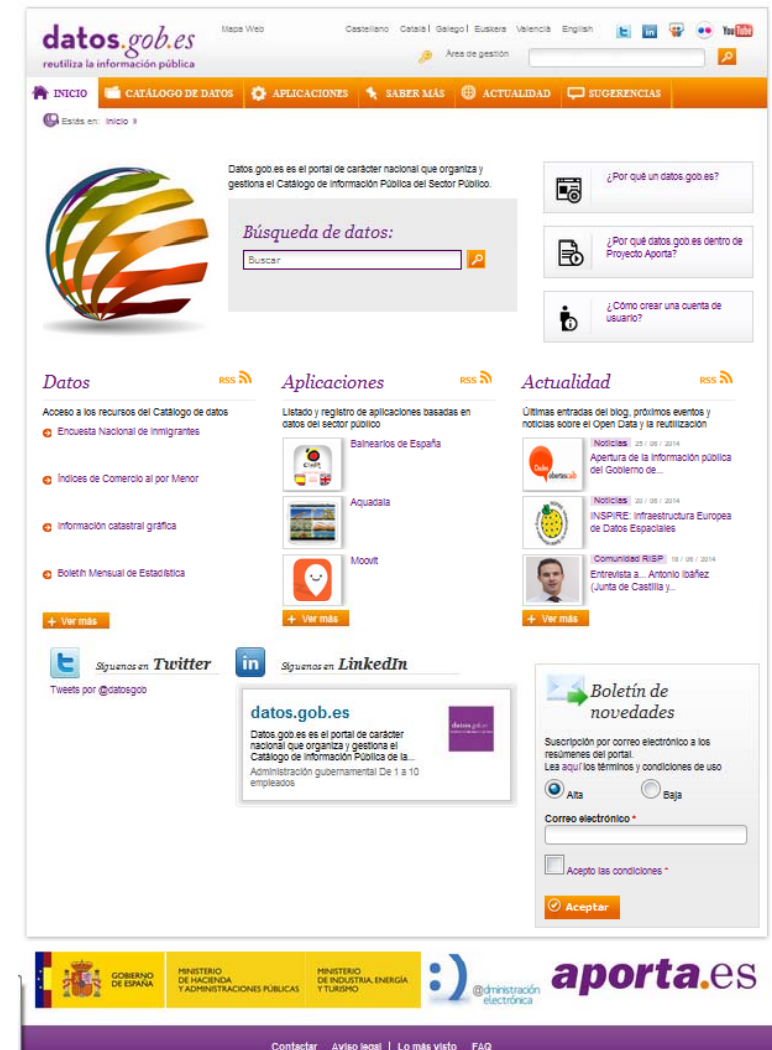

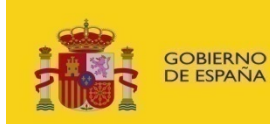

**DE HACIENDA** Y ADMINISTRACIONES PÚBLICAS

**MINISTERIO** DE INDUSTRIA, ENERGÍA **Y TURISMO** 

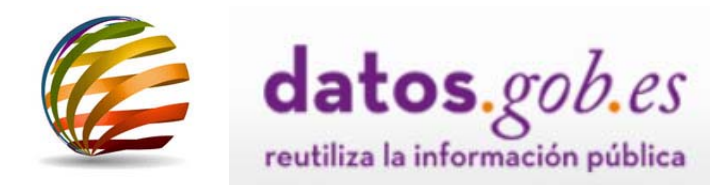

### **CONTEXT**aporta.es Initiative.

# **1. Legal framework on data reuse:**

- **Every public entity must publish public data and make them available for reuse at**
- **2. Portal** *datos.gob.es*
	- **Official single access point for hosting PSI National Catalogue of Reusable Public Information**
- **3. Coordination body made up PSI managers at public entities.**
- **4. Interoperability Technical Standard\* on the Reuse of PSI ( ITS‐PSI)**
	- **DCAT profile for public information catalogues for data sets.** <sup>o</sup>**Selection; Identification; Description; Conditions of use; Making available**

(\*) Applying national, regional and local administration levels and closely linked to the DCAT Application **profile for data portals in Europe and W3C recommendations.**

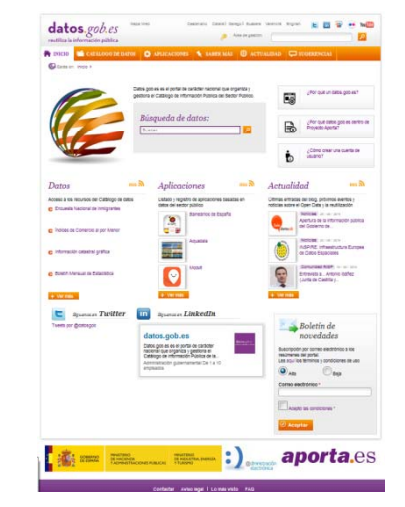

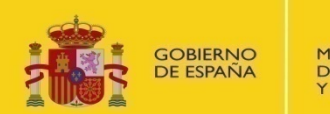

**MINISTERIO** DE INDUSTRIA, ENERGÍA **YTURISMO** 

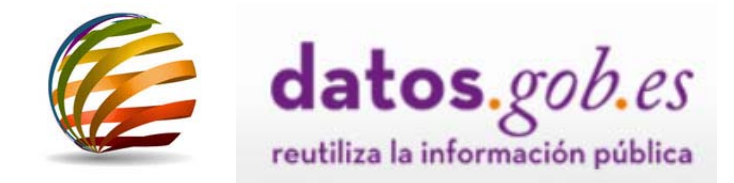

# **STARTING POINT**

- $\bullet$  **Unconnected open data projects published in their own data inventories**
- •**Independent consultation points**
- •**Non standard datasets technical information information.**

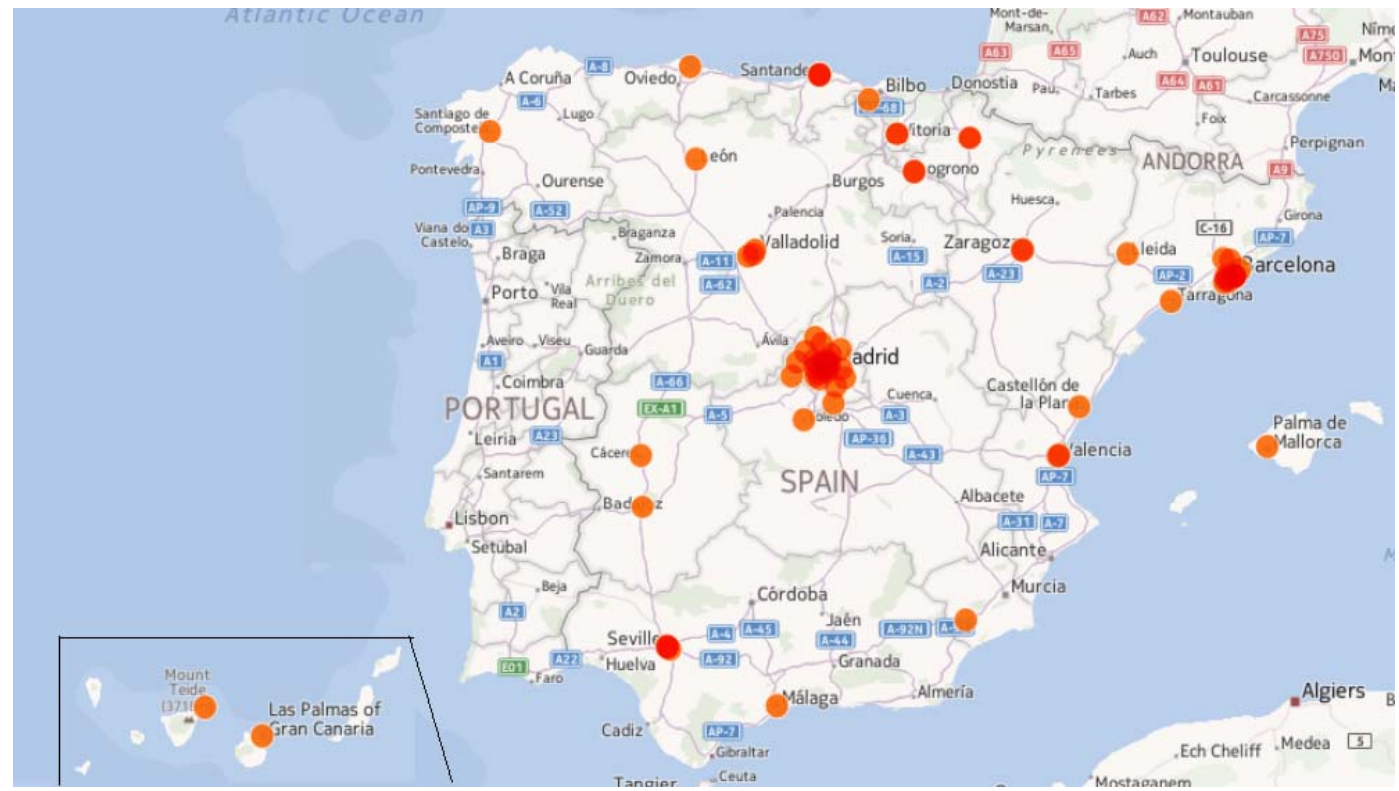

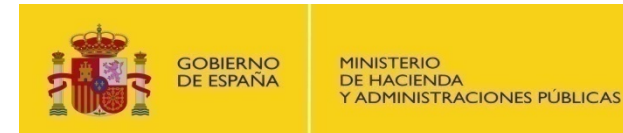

DE INDUSTRIA, ENERGÍA **Y TURISMO** 

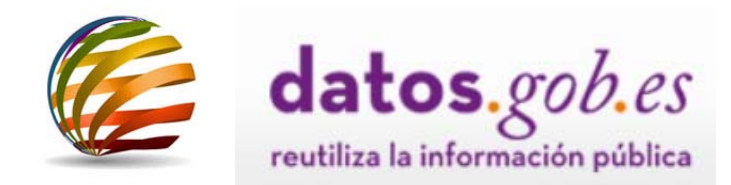

# **OBJECTIVES**

- $\blacktriangleright$  **Interconnect open data initiatives at <sup>a</sup> single access point where all publ h d is <sup>e</sup> information can be permanently and automatically referenced.**
- $\blacktriangleright$  **Facilitate location and reuse of data from national, regional and local administration in Spain and throughout Europe.**
- $\blacktriangleright$ **G l enera overview of the PSI scene in S i pa n.**

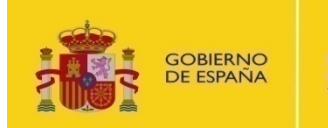

**DE HACIENDA ADMINISTRACIONES PÚBLICAS**  DE INDUSTRIA, ENERGÍA **Y TURISMO** 

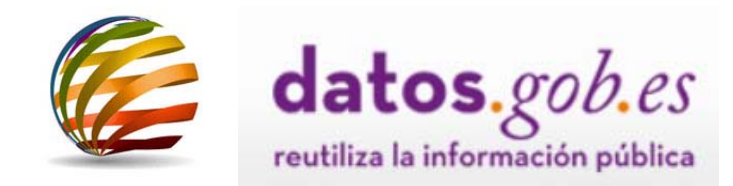

# **MAIN BENEFITS**

- • **Search tool to locate reusable information without knowing or finding the website originally holding the data.**
- • **Large‐scale upload in the single point** *datos.gob.es* **of meta‐ information associated with the data sets made available by public entities for reuse.**
- $\bullet$  **Maximum consistency between the information origin catalogues and the information referenced at** *datos.gob.es.*
- $\bullet$  **Reduced workload for public employees publishing the data sets by avoiding the need to upload information twice at the origin catalogues and at** *datos.gob.es***.**

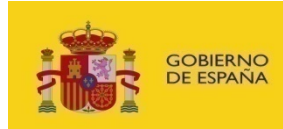

**DE HACIENDA ADMINISTRACIONES PÚBLICAS**  DE INDUSTRIA, ENERGÍA

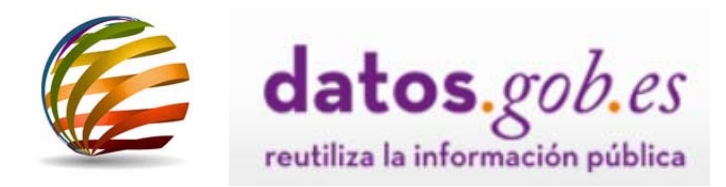

# **FEDERATION TOOL CHARACTERISTICS (i)**

- • **Enhances visibility of each public administrations published data sets.**
- $\bullet$  **Metadata from data sets published on the websites of each public entity are accessed, updated and automatically published in** *datos gob es datos.gob.es.*
- $\bullet$  **Standardization: meta ‐information in a structured, predefined format**
	- **Fig. 3 Standard vocabulary**
	- **Ran g e of values to be used**
- $\bullet$  **Information integrity: Data sets metadata are also aggregated in their own catalogues.**

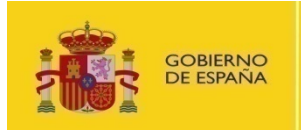

**DE HACIENDA** Y ADMINISTRACIONES PÚBLICAS DE INDUSTRIA, ENERGÍA **Y TURISMO** 

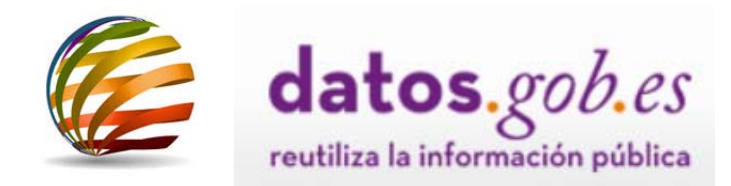

# **FEDERATION TOOL CHARACTERISTICS (ii)**

- • **Global index of reusable public information is created to locate reusable data without knowing or finding the website source of the original information.**
- • **Data are displayed clearly and structured on a user ‐friendly interface for reuse.**
- $\bullet$  **Future federation with the Pan ‐European Open Data portal (http://open ‐data.europa.eu/en/data)**

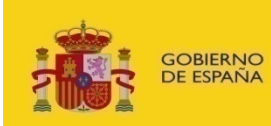

**MINISTERIO** DE INDUSTRIA, ENERGÍA **YTURISMO** 

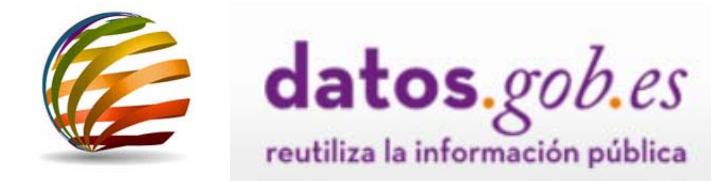

# **FEDERATION TOOL CHARACTERISTICS**

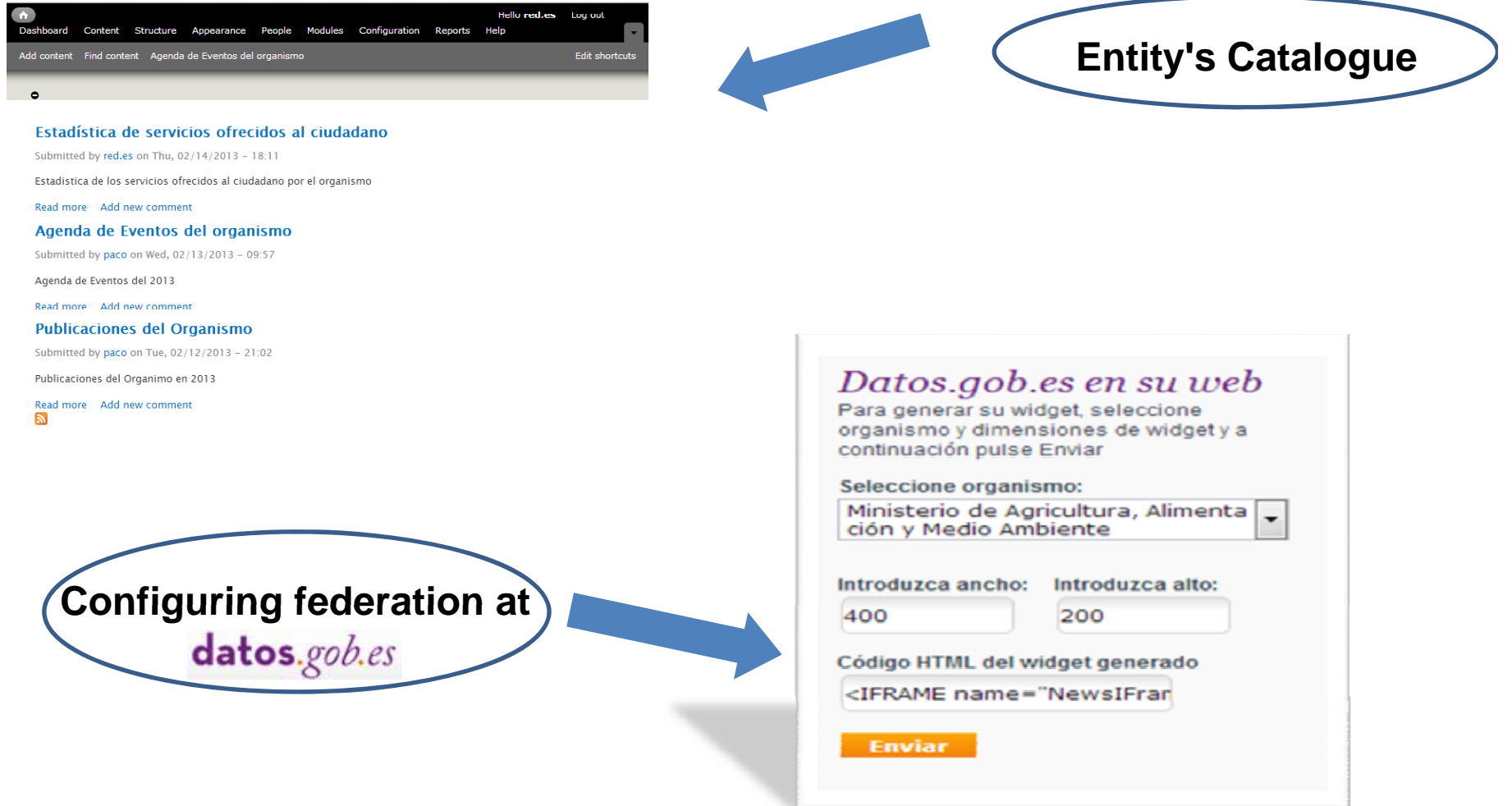

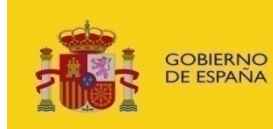

**DE HACIENDA** ADMINISTRACIONES PÚBLICAS DE INDUSTRIA, ENERGÍA

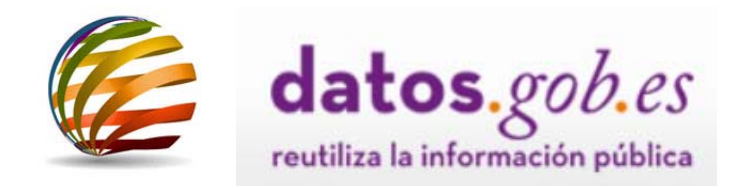

# **TECHNOLOGICAL SOLUTION (i)**

- •**PHP module integrated into** *datos.gob.es* **(Drupal 7)**
- $\bullet$  **Access to metadata as specified in ITS ‐PSI in a DCAT/RDF or ATOM format feed.**
- • **Feed generated automatically or manually by the editor, accessible at a known URL on the website of origin according to a pre ‐established format.**
- $\bullet$  **Reuse method for metadata associated with the data sets of the entity can be used by** *datos.gob.es* **or any other possible customers.**
- • **Solution developed based on a "pull" system.** *Datos gob es Datos.gob.es* **initiates the process to update metadata by pre ‐established protocols, the native format of which is already known.**

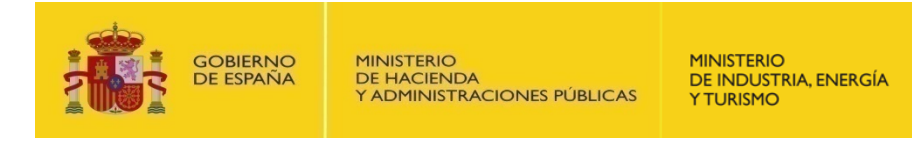

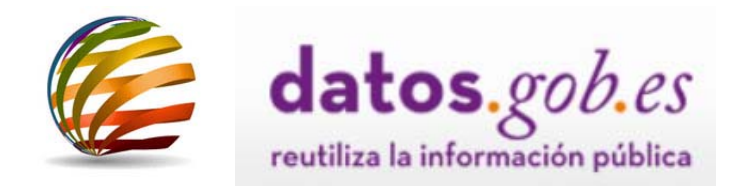

# **TECHNOLOGICAL SOLUTION (ii)**

# **Roles Schema**

- **Entity's representative has permissions at** *datos.gob.es* **to:**
	- Configure to enable the federation from URL at which the feed is **available**
	- − **Upload metadata in** *datos.gob.es*
	- − **Chose <sup>u</sup> pdate fre q y uenc from a list of o ptions**

• **When entity's editor/content manager publishes or modifies <sup>a</sup> data set in their own open data catalogue catalogue, then metadata data sets are automatically published in an RDF or ATOM structured format, also it can be published manually.**

• **Moderator at** *datos.gob.es* **may approve or invalidate any metadata import process process. When approved** *datos gob es datos.gob.es***imports the metadata as defined by entity's representative.**

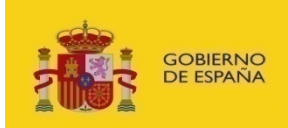

**MINISTERIO** DE INDUSTRIA, ENERGÍA **YTURISMO** 

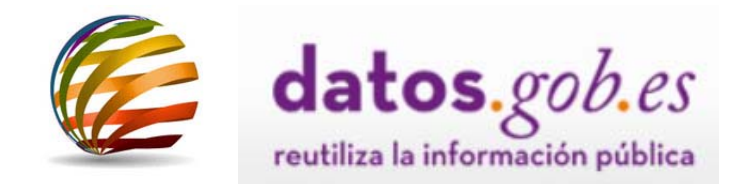

# **FEED GENERATION**

# **Feed published through an stable URL:**

**http://datos.organismo‐X.org/feeds/federador http://datos.organismo‐X.org/feeds/federador.atom http://www.organismo‐X.org/datos/federador.rdf**

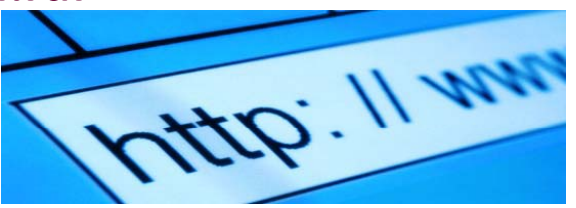

**Feed updated as often as necessary**

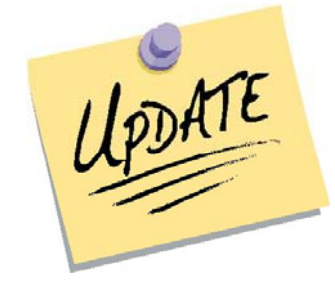

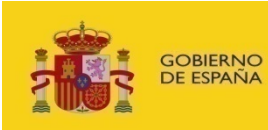

**MINISTERIO** DE INDUSTRIA, ENERGÍA **YTURISMO** 

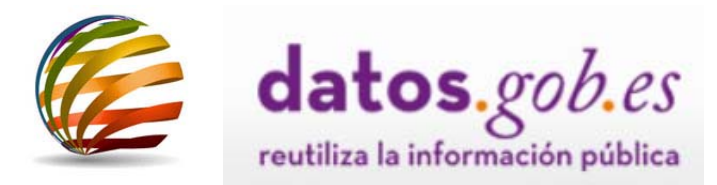

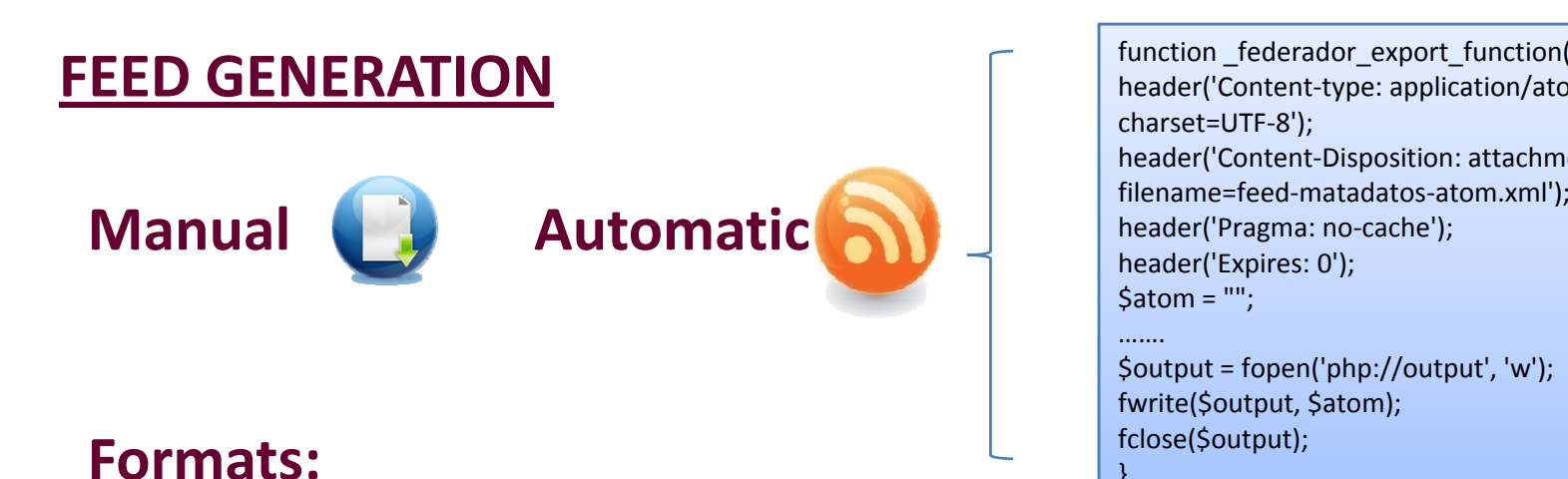

function \_federador\_export\_function() {<br>header('Content-type: application/atom+xml; charset=UTF‐8'); header('Content-Disposition: attachment: filename=feed-matadatos-atom.xml');<br>header('Pragma: no-cache'); header('Expires: 0');  $$atom = "";$ 

\$output <sup>=</sup> fopen('php://output', 'w'); \$ <sup>p</sup> <sup>p</sup> ( <sup>p</sup> <sup>p</sup> // <sup>p</sup> ,);fwrite(\$output, \$atom); fclose(\$output); }

…….

# **ATOM 1.0 extendido**

**SN** ATOM FEED

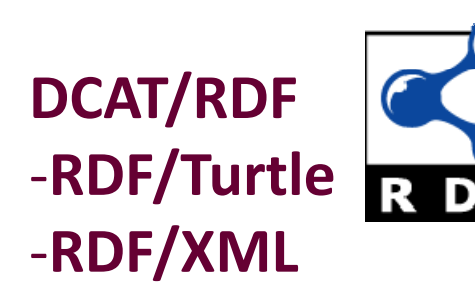

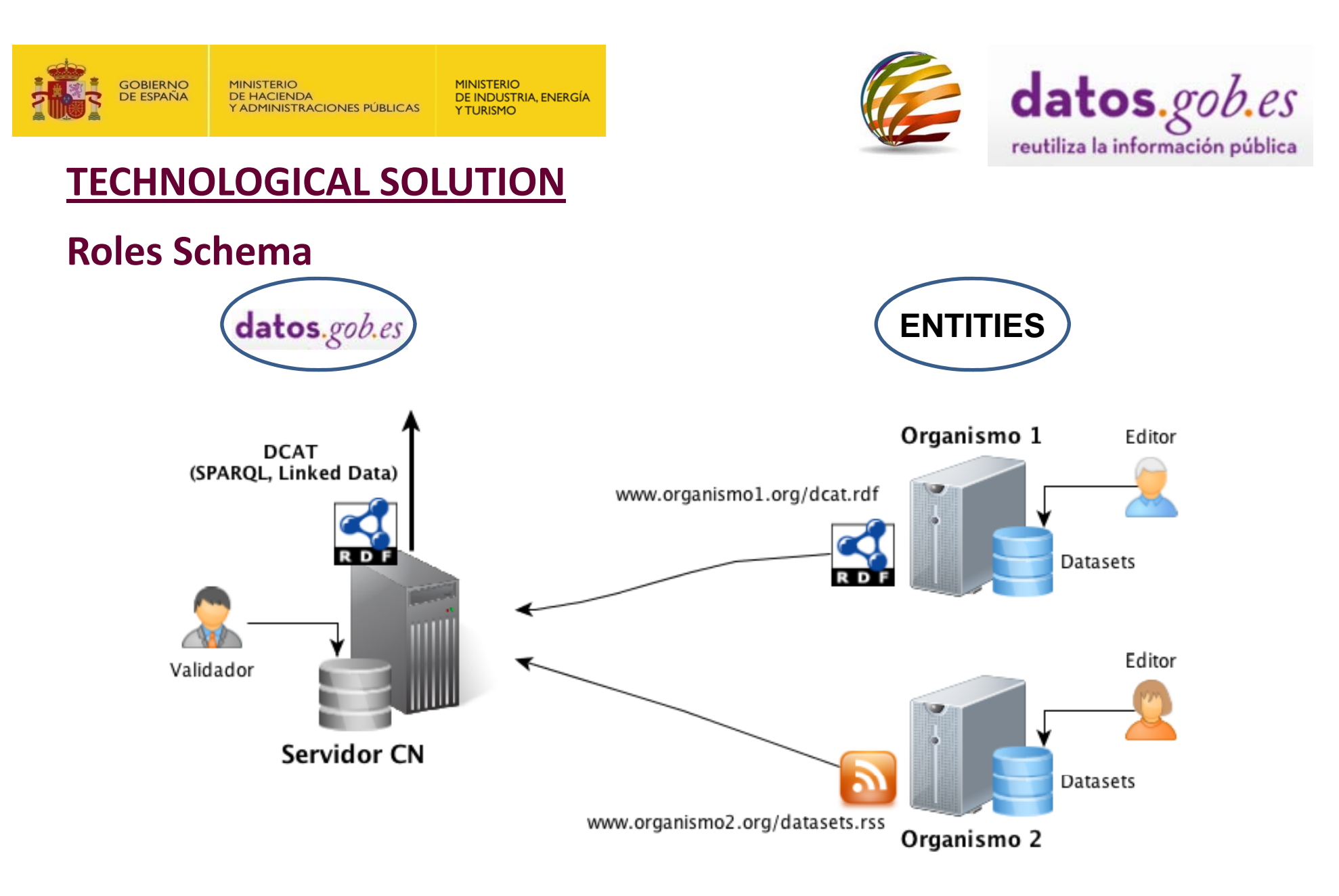

1. Los organismos publican sus metadatos en un formato preestablecido en una URL de su espacio web.

2. El servidor recupera los metadatos de los organismos y los publica de forma federada.

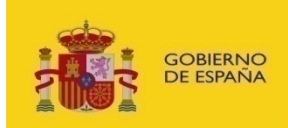

**DE HACIENDA ADMINISTRACIONES PÚBLICAS**  DE INDUSTRIA, ENERGÍA **Y TURISMO** 

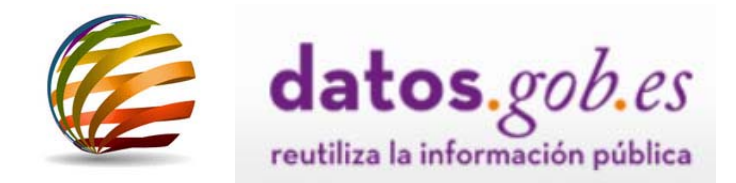

# **COMPLEMENTARY TOOLS (WEBSERVICES AND WIDGETS)**

- •**•** Authorised users can manually register any data sets they wish to **publish for reuse. Any information uploaded to** *datos.gob.es* **manuall y can be subseq y uentl referenced on the website of their own entity via:**
	- **A paramet i bl er zable wid <sup>t</sup> ge**
	- − **Webservice that enables the meta ‐information published in the catalogue to be obtained and processed according to various invocation parameters and various response formats (ATOM/XML, DCAT/RDF and JSON).**
- • **Global feed that ensures the convergence between** *datos.gob.es* **and the EU Open Data portal (http://open ‐data.europa.eu/en/data).**

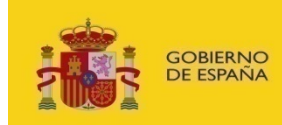

**DE HACIENDA** Y ADMINISTRACIONES PÚBLICAS

**MINISTERIO** DE INDUSTRIA, ENERGÍA **YTURISMO** 

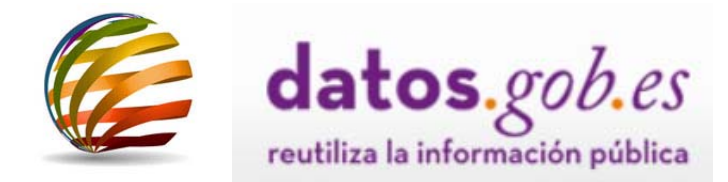

# **IMPLEMENTATION RESULTS (more than 1,600 datasets federated)**

**National level**

**Industry, Energy and Tourism Ministry**

**Statistics Institute**

**Geographic Information Centre**

**Social Security Management Office**

**Centre for Sociological Research**

**Regional level**

**Government of Castile and Leon**

**Government of Aragon**

**Government of Galicia**

**Local level**

**Madrid City Council**

**Zaragoza City Council**

**Malaga City Council**

**Gijón City Council**

**Lorca City Council**

**Others:**

**Pablo de Olavide University**

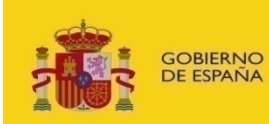

**MINISTERIO** DE INDUSTRIA, ENERGÍA **Y TURISMO** 

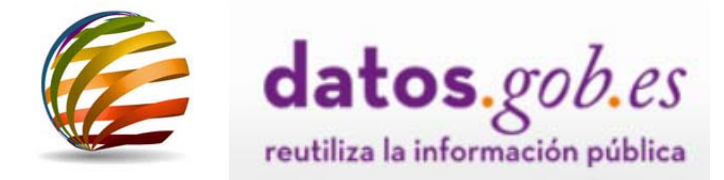

## **Feed example ATOM 1.0 extended**

```
<?xml version version="1 0. " encoding encoding="UTF-8"?>
<feed xmlns="http://www.w3.org/2005/Atom" xmlns:xml="http://www.w3.org/XML/1998/namespace"
       xmlns:fed="http://datosorganismoejemplo.es/federador/ns" xmlns:dct="http://purl.org/dc/terms/"
       xmlns:foaf="http://xmlns.com/foaf/0.1/" xmlns:xsi="http://www.w3.org/2001/XMLSchema-instance"
       xsi:schemaLocation="http://www.w3.org/2005/Atom atom.xsd http://purl.org/dc/terms/ 
       http://dublincore.org/schemas/xmls/qdc/dcterms.xsd http://datosorganismoejemplo.es/federador/ns federador.xsd">
<id>http://datosorganismoejemplo.es/feeds/federador</id>
<title>Feed de datasets de datoso  datosorganismoejemplo rganismoejemplo es . </title>
<dct:description>Feed en formato ATOM extendido con metadatos de datasets publicados</dct:description>
<dct:publisher>E04921601</dct:publisher>
<dct:issued>2012-12-01T18:00:00Z</dct:issued>
<updated>2012-12-13T18:30:02Z</updated>
<category term="http://datosorganismoejemplo.es/kos/sector-publico/sector"/>
<dct:language>es,ca,ga,eu</dct:language>
<dct:spatial>espana</dct:spatial>
<link href="http://datosorganismoejemplo.es/datos/?q=catalogo"/>
<dct:license>http://datosorganismoejemplo.es/datos/?q=aviso-legal</dct:license>
<dct:extent>2</dct:extent>
<entry>
       <id>http://datosorganismoejemplo.es/dataset/3</id>
       <title>Publicaciones del Organismo</title>
       <summary summary>Publicaciones del  Organimo en 2013  </summary summary>
       <dct:publisher>E04921601</dct:publisher>
       <published>12/02/2013</published>
       <updated>12/02/20</updated>
       <dct:accrualPeriodicity>P1D</dct:accrualPeriodicity>
       <category term="taxonomy/term/"/>
       <dct:language>es</dct:language>
       <fed:keyword>,</fed:keyword>
       <dct:license>Nombre de la Licencia </dct:license>
       <dct:conformsTo>http://datos.gob.es/avisolegal</dct:conformsTo>
       <dct:temporal>start=2012-11-01T00:00:00; end=2012-11-30T23:59:59</dct:temporal>
                     <fed:distribution><fed:link href="http://ejemplourl1" type="" />
                     </fed:distribution>
                     <fed:distribution><fed:link href="http://ejemplourl2" type="" />
                     </fed:distribution>
</entry>
</feed>
```
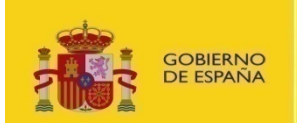

Г

**MINISTERIO** DE HACIENDA<br>Y ADMINISTRACIONES PÚBLICAS

**MINISTERIO** DE INDUSTRIA, ENERGÍA **YTURISMO** 

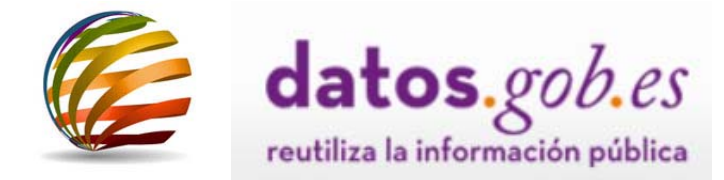

# **Feed example RDF/Turtle**

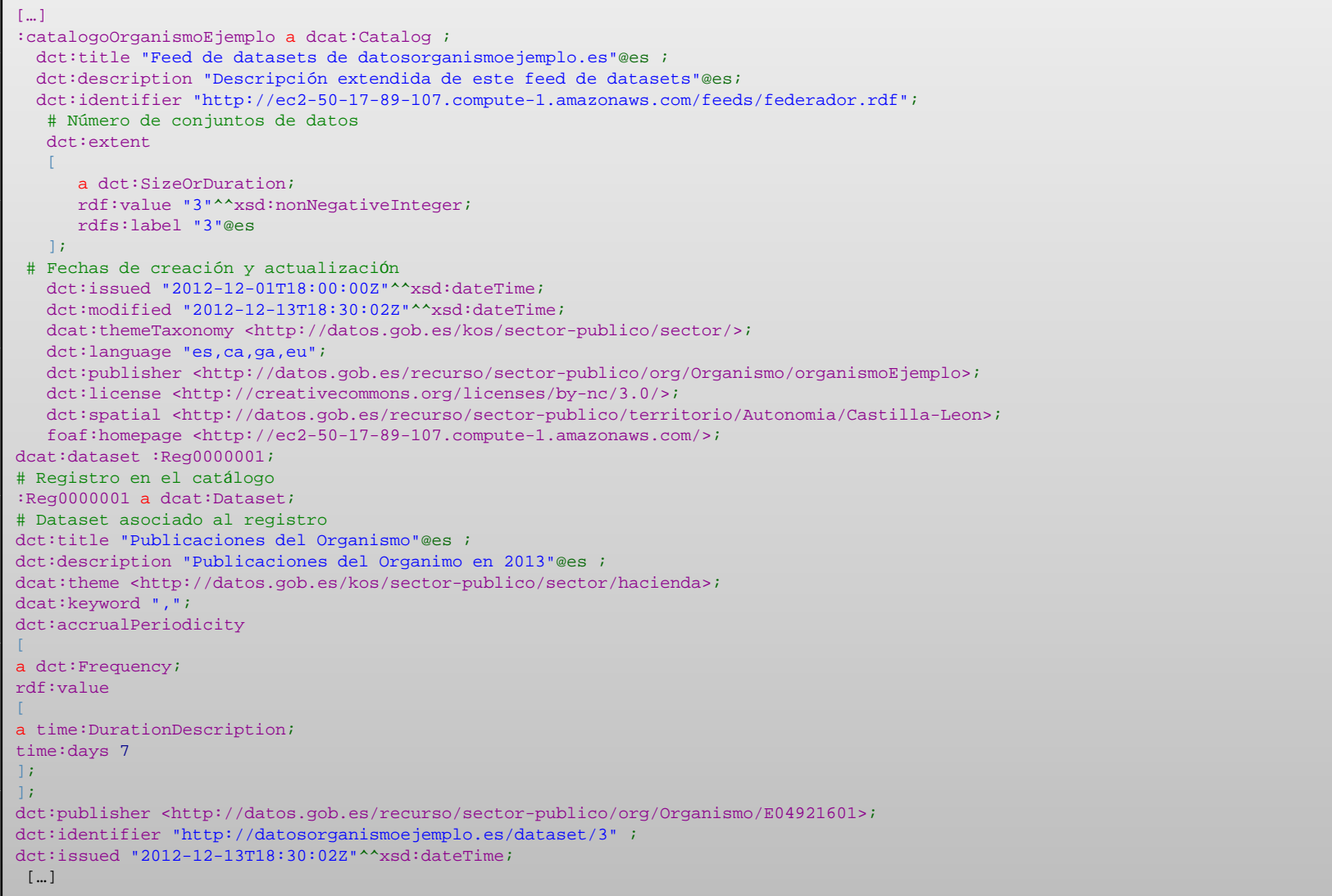

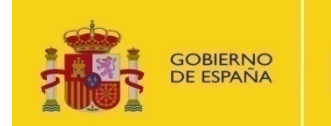

**MINISTERIO** DE INDUSTRIA, ENERGÍA **Y TURISMO** 

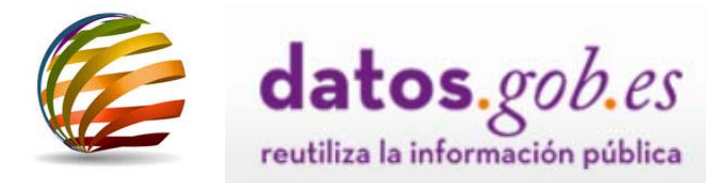

# **Federator configuration on datos.gob.es**

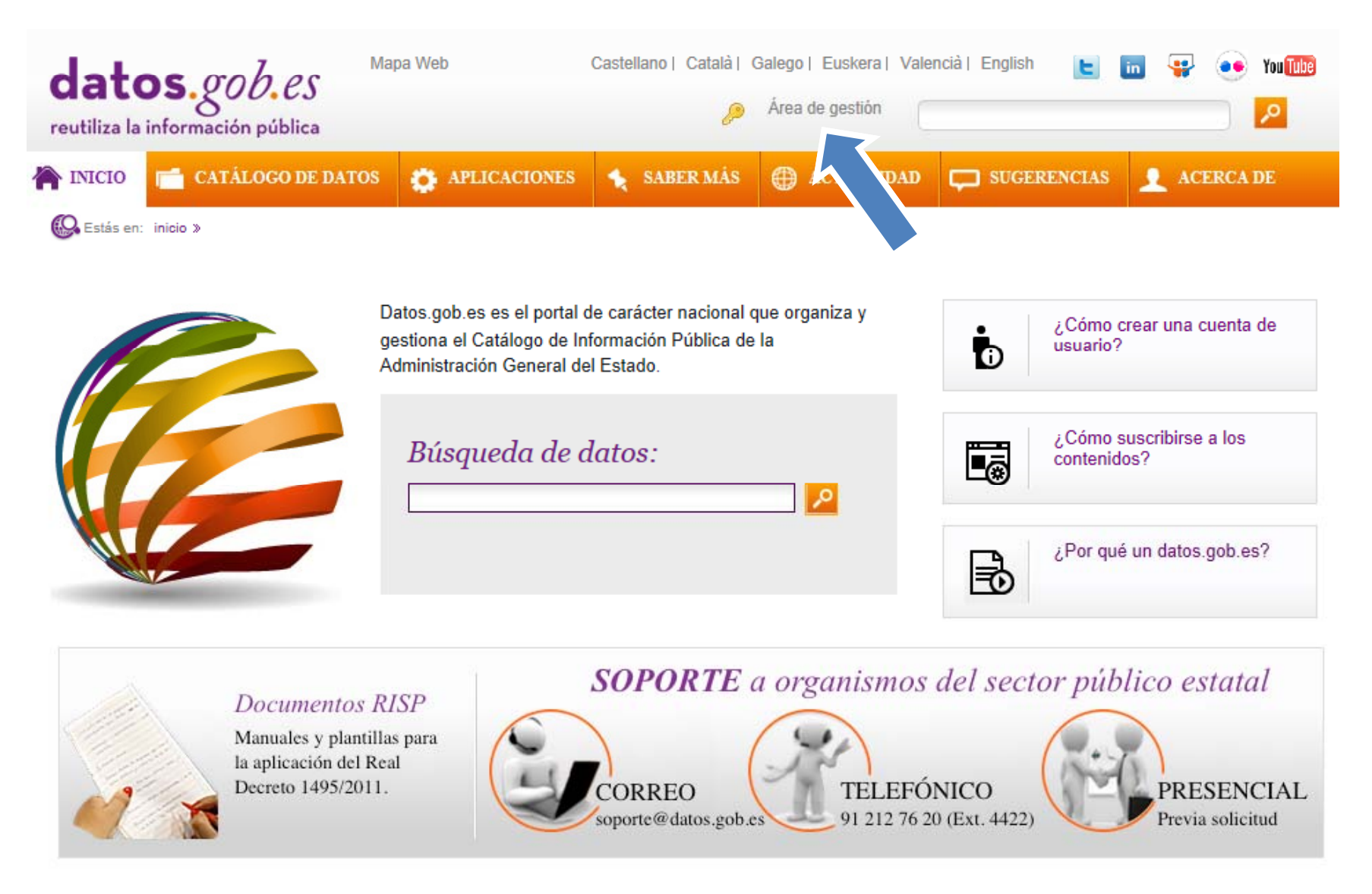

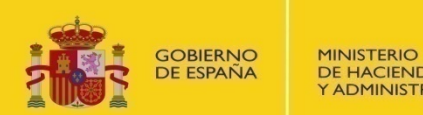

**DE HACIENDA** Y ADMINISTRACIONES PÚBLICAS

**MINISTERIO** DE INDUSTRIA, ENERGÍA **YTURISMO** 

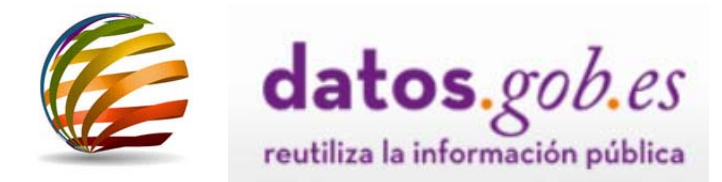

# **Federator configuration on datos.gob.es**

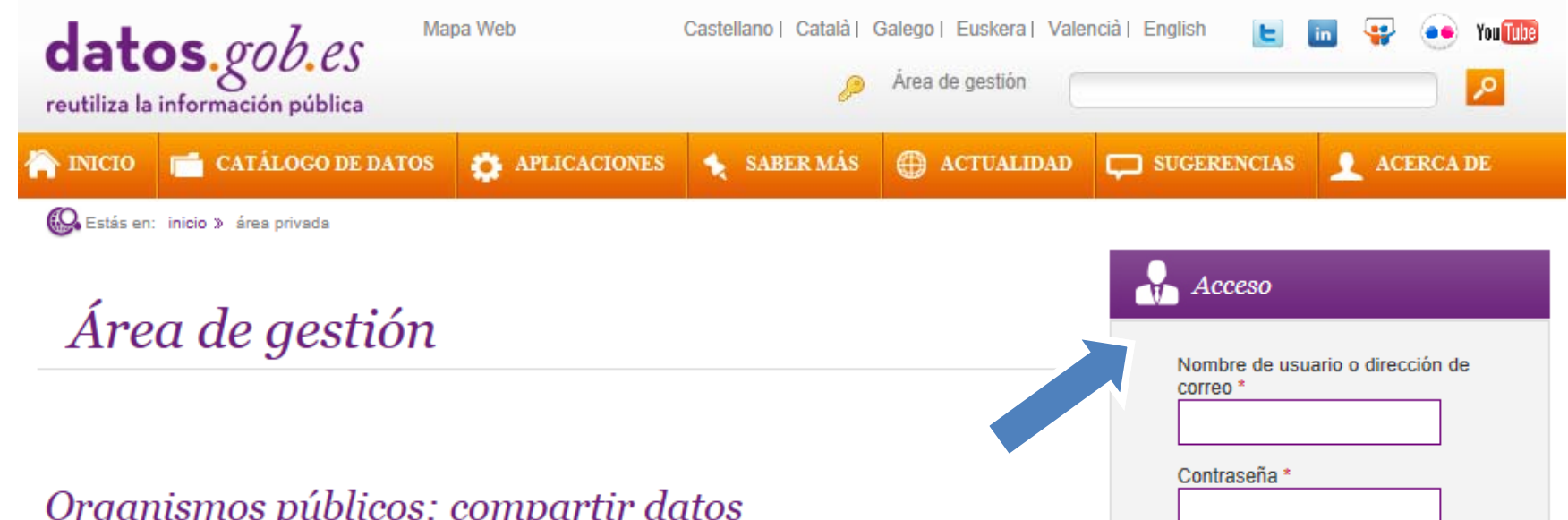

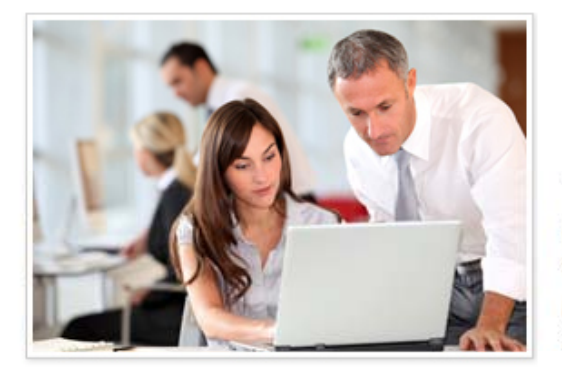

La opción de compartir conjuntos de datos está abierta a los gestores autorizados por los departamentos ministeriales, organismos y entidades del sector público estatal a los que hace referencia el punto 2 del artículo 1 del Real Decreto 1495/2011, de 24 de octubre.

Estos gestores habrán de solicitar su registro en datos gob es para obtener una cuenta de usuario.

Una vez aprobada la petición, podrán iniciar sesión con nombre de usuario y contraseña e iniciar el proceso de alta y/o modificación de los conjuntos de datos correspondientes a su organismo.

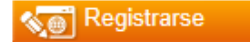

Soporte a organismos del sector público estatal

Iniciar sesión

Solicitar una nueva

contraseña

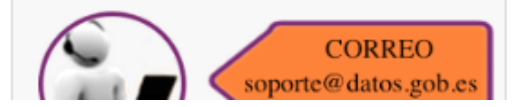

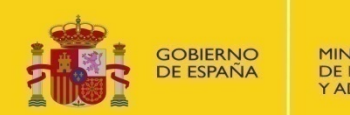

**MINISTERIO** DE INDUSTRIA, ENERGÍA **YTURISMO** 

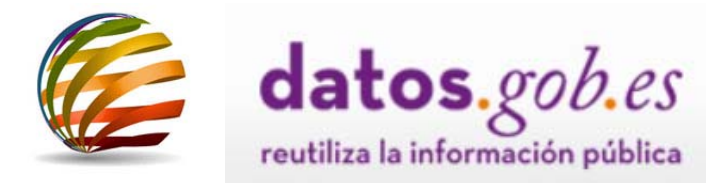

# **Federator configuration on datos.gob.es**

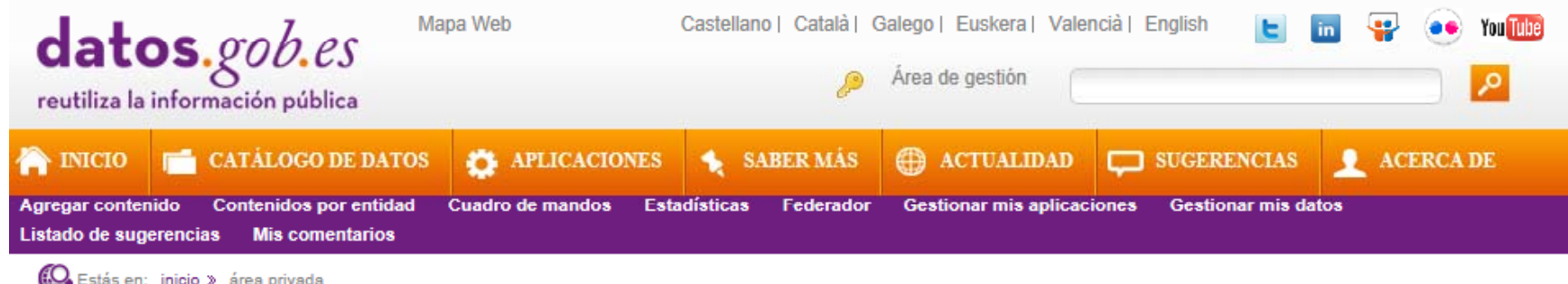

# Área de gestión

## Organismos públicos: compartir datos

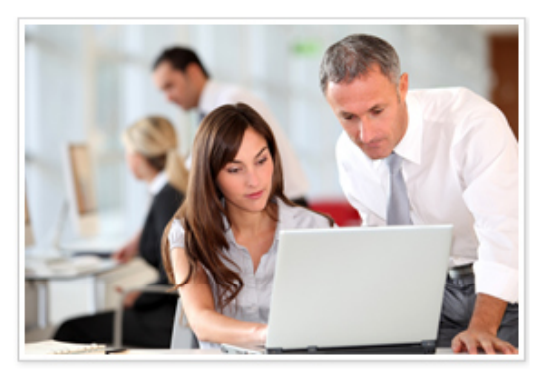

La opción de compartir conjuntos de datos está abierta a los gestores autorizados por los departamentos ministeriales, organismos y entidades del sector público estatal a los que hace referencia el punto 2 del artículo 1 del Real Decreto 1495/2011, de 24 de octubre.

Estos gestores habrán de solicitar su registro en datos.gob.es para obtener una cuenta de usuario.

Una vez aprobada la petición, podrán iniciar sesión con nombre de usuario y contraseña e iniciar el proceso de alta y/o modificación de los conjuntos de datos correspondientes a su organismo.

Organismo2 Nueva aplicación for<sup>c</sup> Gestionar mis aplicaciones Nuevo conjunto de datos  $+$ ØE Gestionar mis datos 履 Mi cuenta Cerrar sesión (O)

### Soporte a organismos del sector público estatal

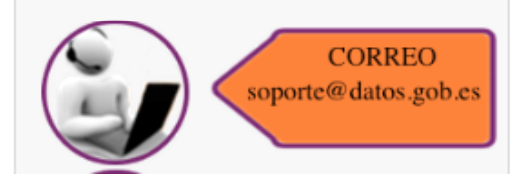

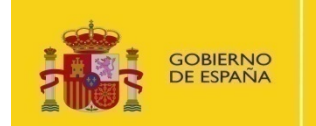

**MINISTERIO** DE INDUSTRIA, ENERGÍA **YTURISMO** 

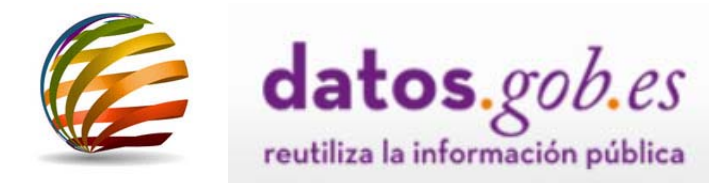

# **Federator configuration on datos.gob.es**

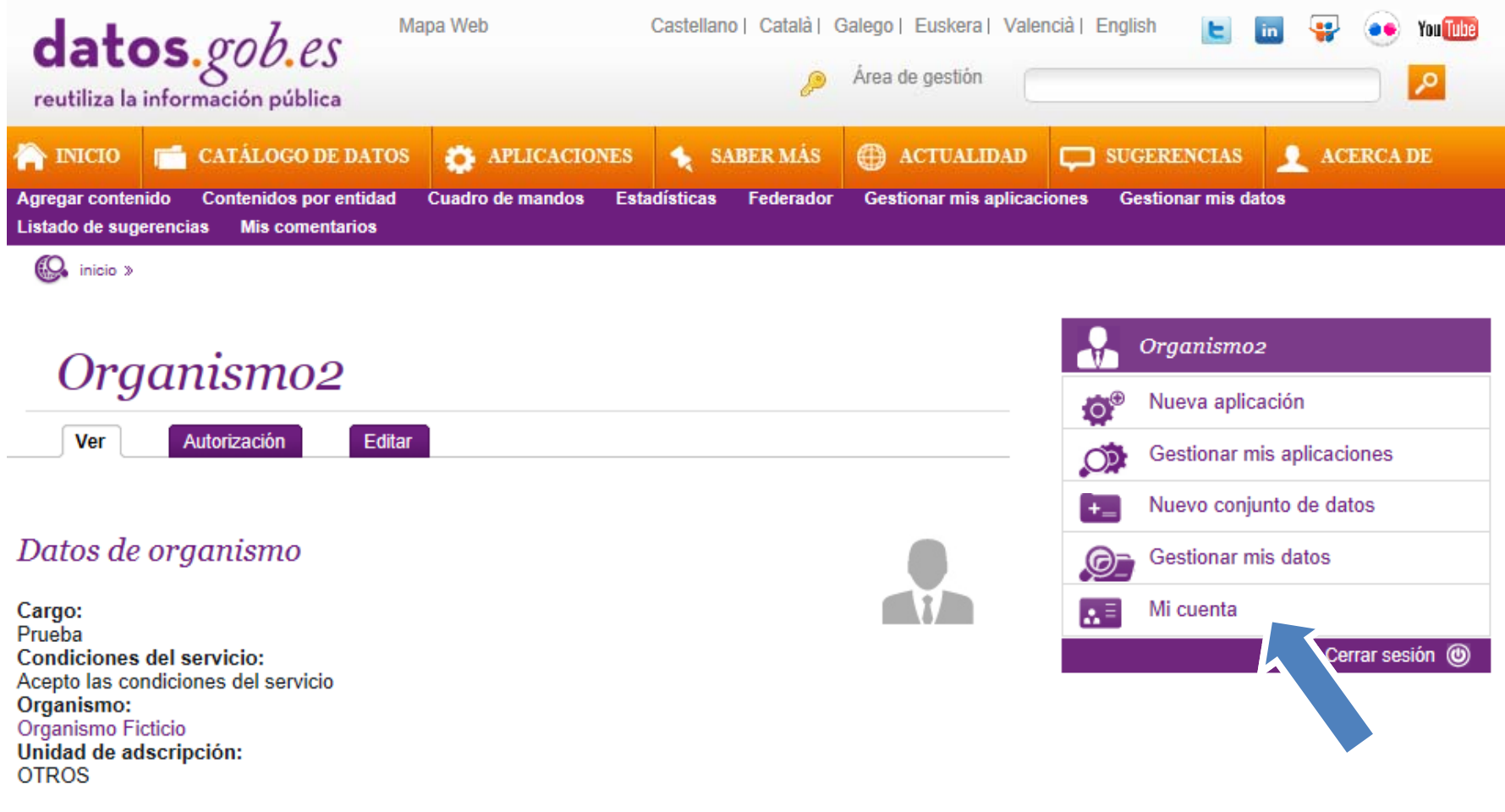

Datos de contacto

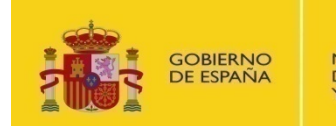

envío de ciertas noticias y avisos.

**MINISTERIO** DE INDUSTRIA, ENERGÍA **YTURISMO** 

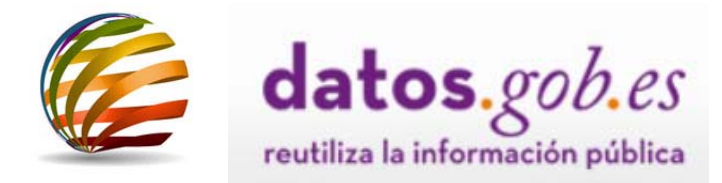

# **Federator configuration on datos.gob.es**

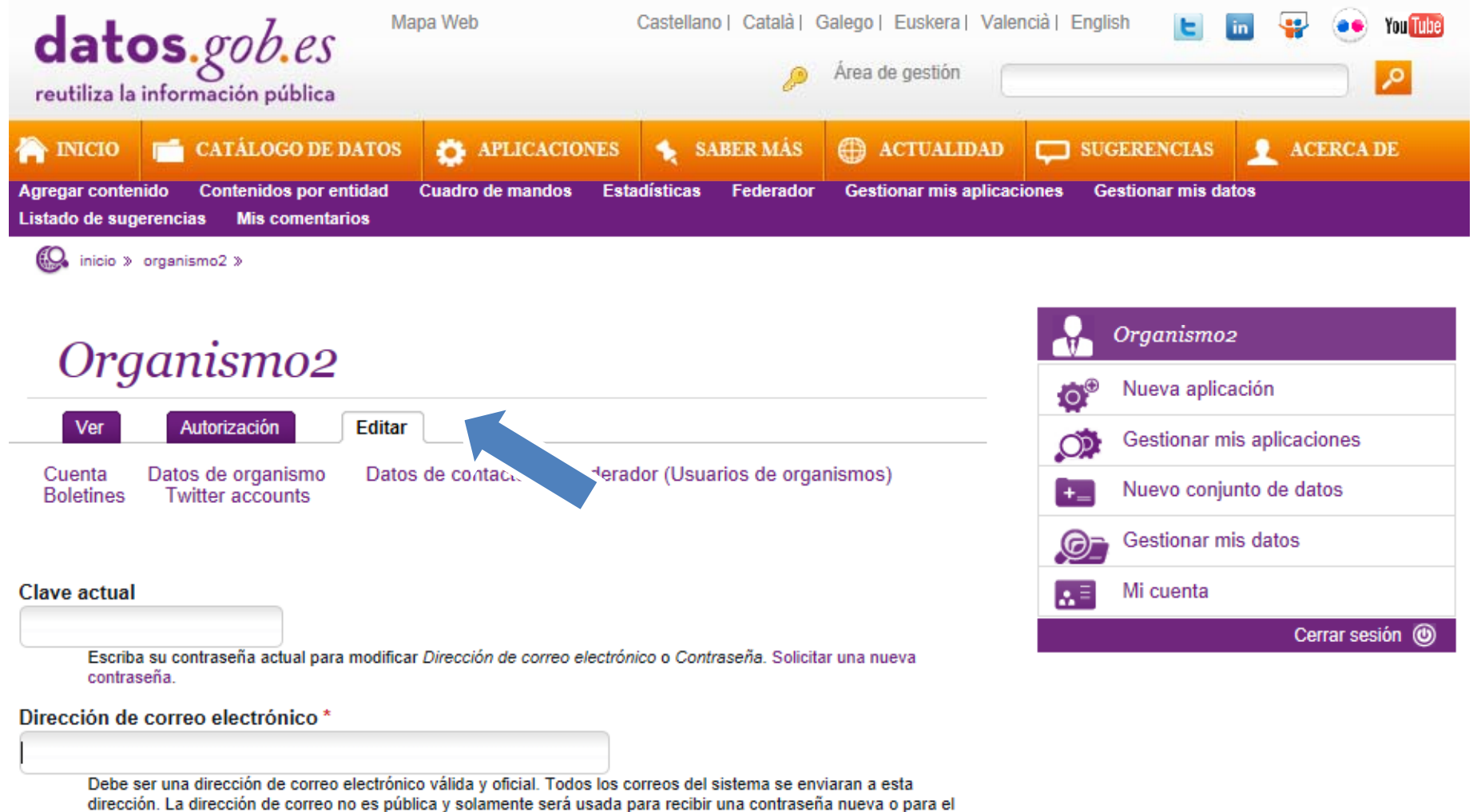

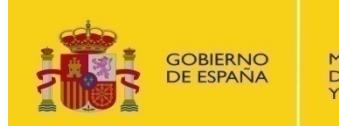

**MINISTERIO** DE INDUSTRIA, ENERGÍA **YTURISMO** 

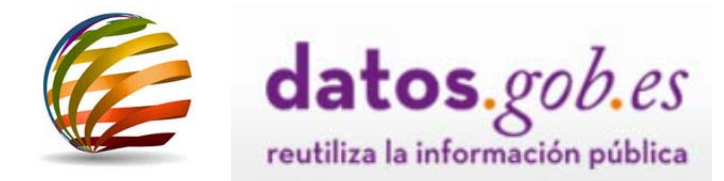

## **Federator configuration on datos.gob.es**

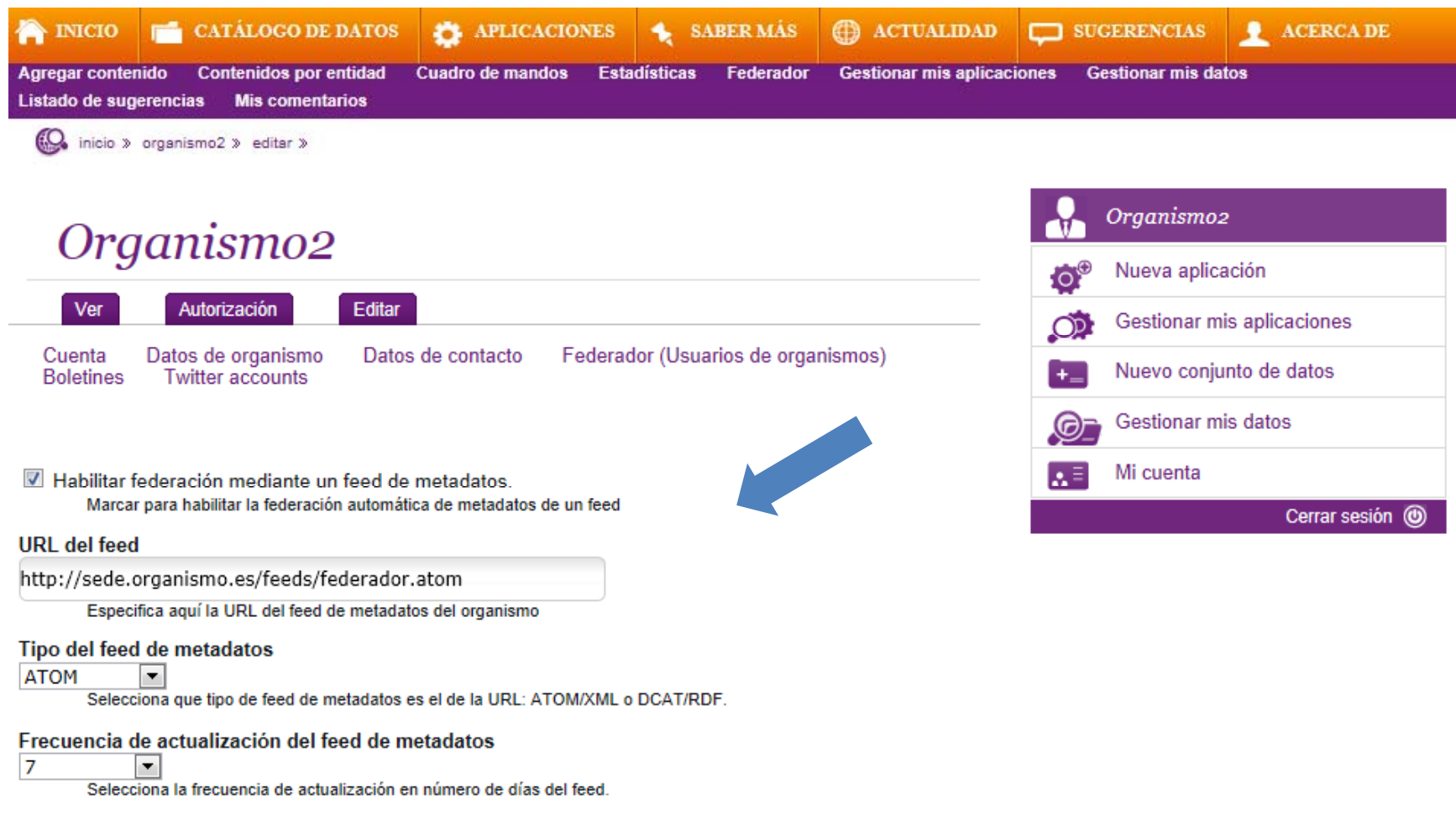

**Guardar** 

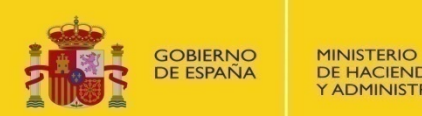

**DE HACIENDA** Y ADMINISTRACIONES PÚBLICAS

**MINISTERIO** DE INDUSTRIA, ENERGÍA **Y TURISMO** 

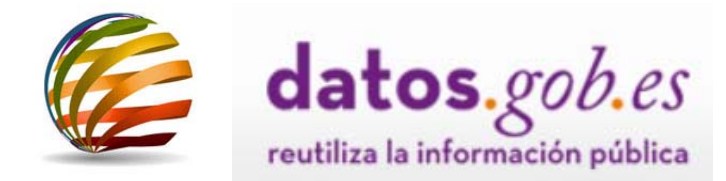

# **Federator configuration on datos.gob.es**

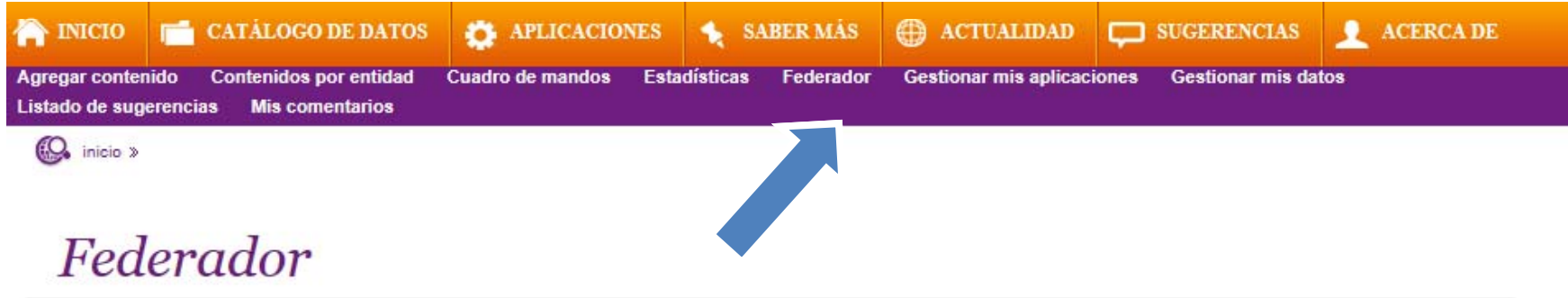

# *Ejecución del proceso federador*<br>Utilice este boton para lanzar el proceso federador de forma manual:

Lanzar proceso federador ahora

## Informes de los procesos de federación ejecutados

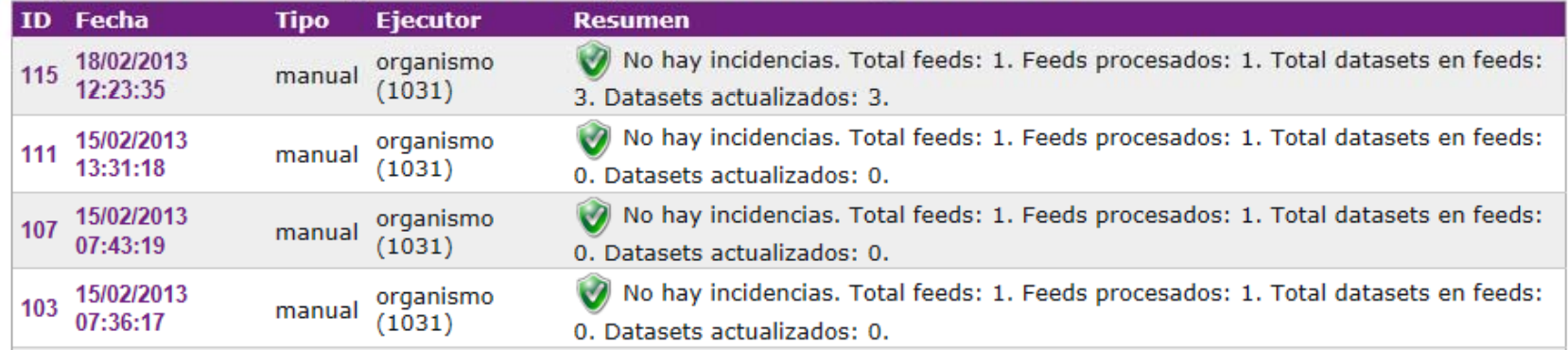

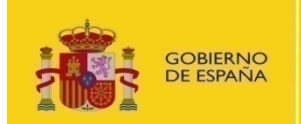

**MINISTERIO** DE INDUSTRIA, ENERGÍA **YTURISMO** 

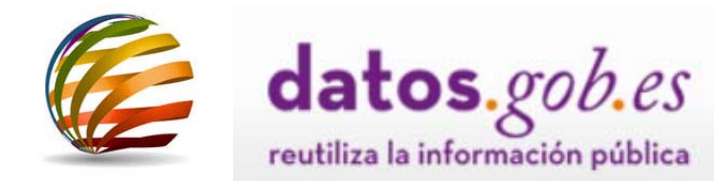

# **Federator configuration on datos.gob.es**

Federador

Alojamientos, Hostelería, Gastronomía

## Ejecución del proceso federador

Utilice este boton para lanzar el proceso federador de forma manual:

Lanzar proceso federador ahora

## Informe del proceso de federación 115

Fecha: 18/02/2013 12:23:35

Tipo de ejecución: manual

Usuario ejecutor: organismo (1031)

Resumen: V No hay incidencias. Total feeds: 1. Feeds procesados: 1. Total datasets en feeds: 3. Datasets actualizados: 3.

### Informe del proceso

Lista de incidencias encontradas:

Lista de feeds procesados:

- Usuario 1031 (Organismo2):
	- EL feed del usuario 1031 (Organismo2) [http://ec2-50-17-89-107.compute-1.amazonaws.com/feeds/federador.ttl] ha sido procesado: 3 dataset (s) actualizados de un total de 3 en el feed.

Volver a la lista de informes

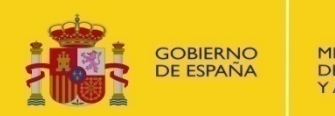

**MINISTERIO** DE INDUSTRIA, ENERGÍA **YTURISMO** 

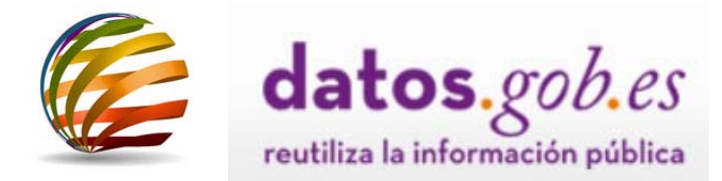

# **Federator configuration on datos.gob.es**

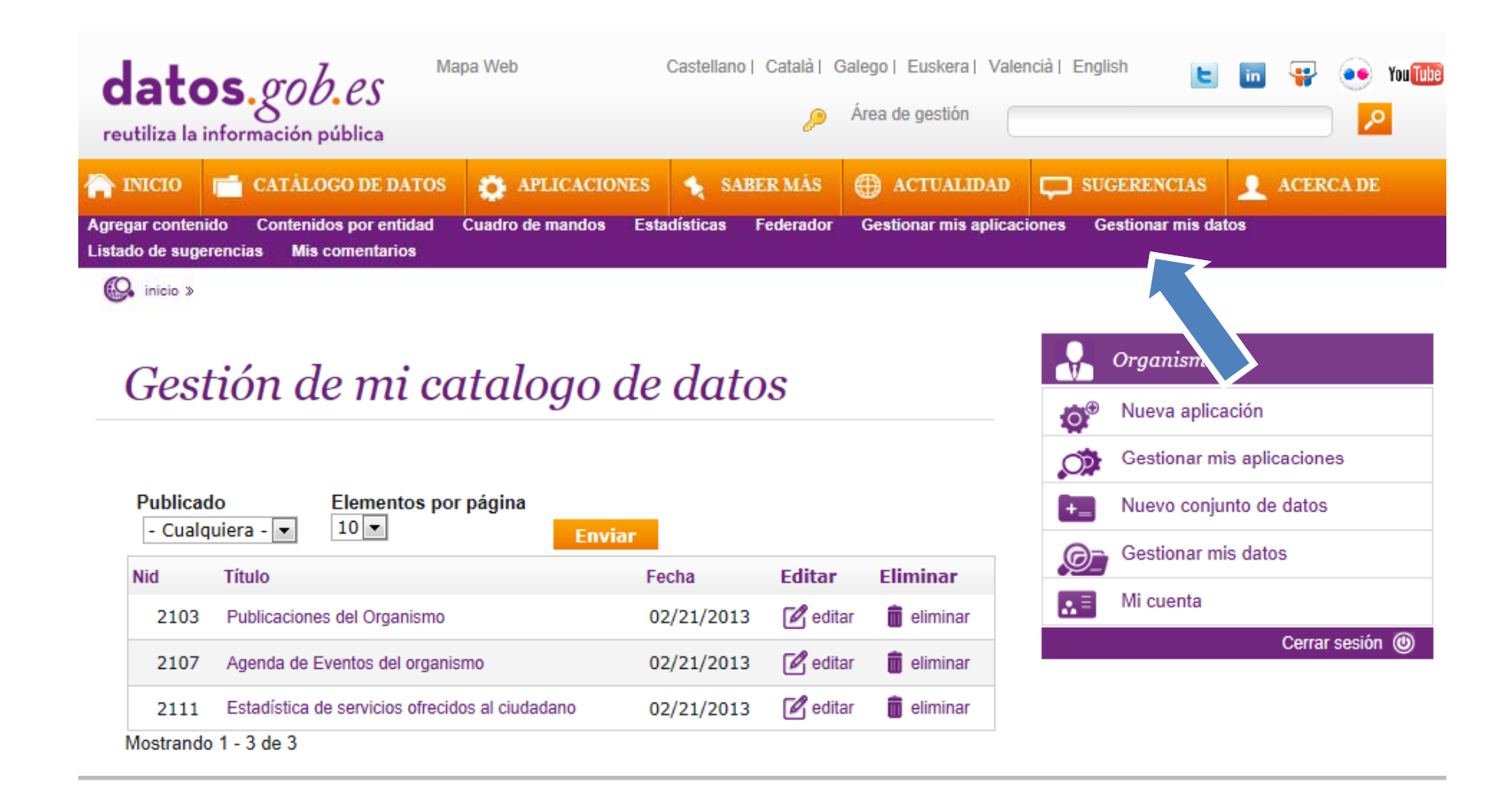

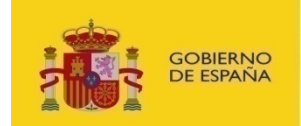

**MINISTERIO** DE INDUSTRIA, ENERGÍA **YTURISMO** 

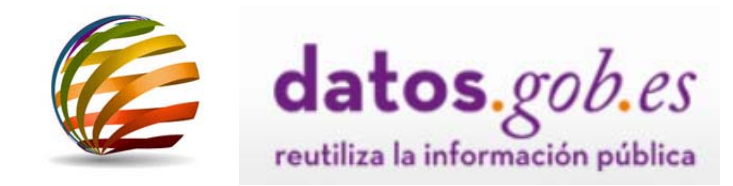

## **Widget**

# **Allows a view of the National Catalogue** *datos gob es datos.gob.es***on an entity website**

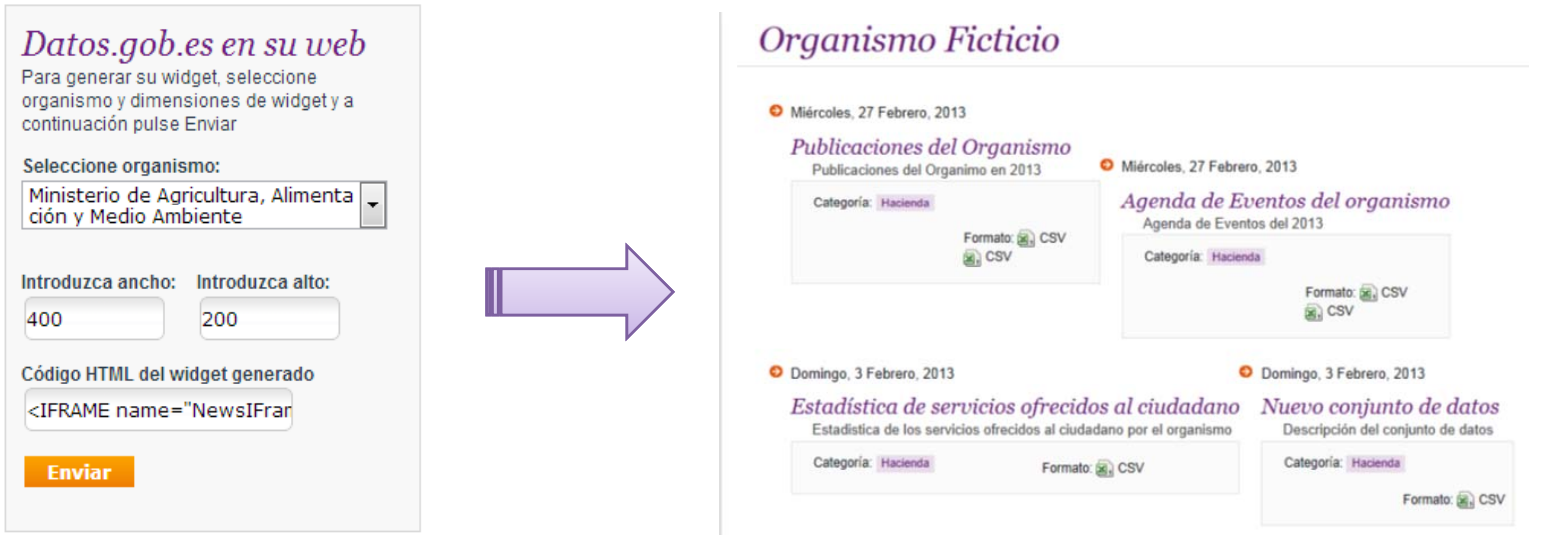

## **HTML** Generation

## **Generation National Catalogue View**

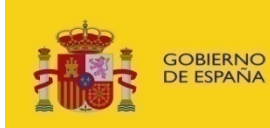

**MINISTERIO** DE INDUSTRIA, ENERGÍA **Y TURISMO** 

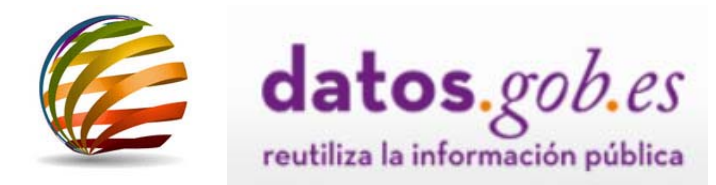

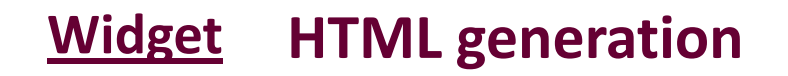

- • **Access from datos gob es .gob.esas <sup>a</sup> registered user**
- $\bullet$ **Selecting body**
- •**Introduction of dimensions**

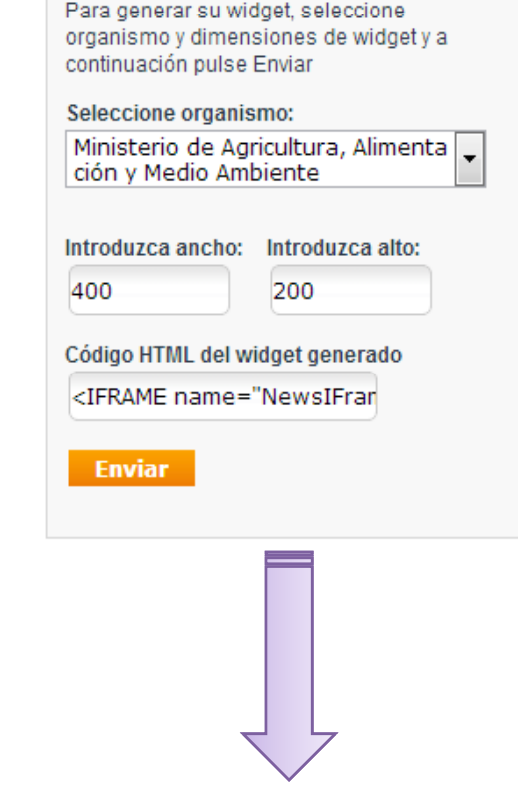

Datos.gob.es en su web

```
<IFRAME name="NewsIFrame"
         src="http://pre.datos.gob.es/iframe-rss.php?opcion=3419"
         width="400" height="200" frameborder frameborder="0" scrolling scrolling="yes">
</IFRAME><br>
```
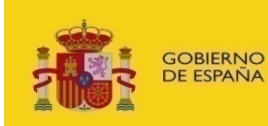

**MINISTERIO** DE INDUSTRIA, ENERGÍA **YTURISMO** 

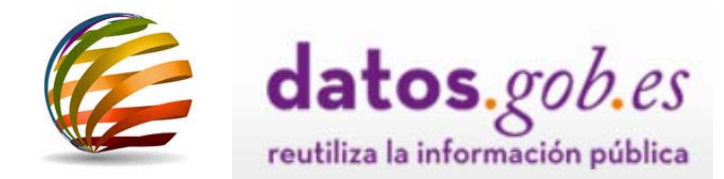

# **Widget Embedding code**

# **Enter HTML code generated in desired location**

# **View through the National Catalogue** *datos gob es datos.gob.es***Widget**

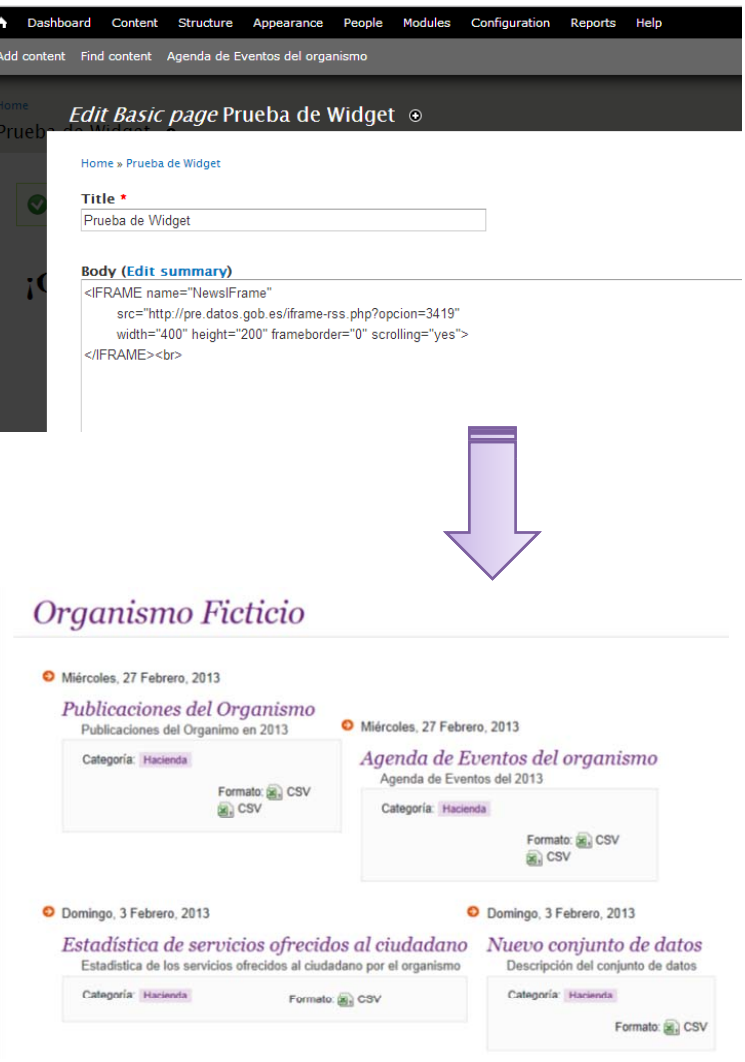

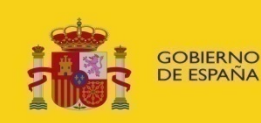

**DE HACIENDA** Y ADMINISTRACIONES PÚBLICAS DE INDUSTRIA, ENERGÍA **YTURISMO** 

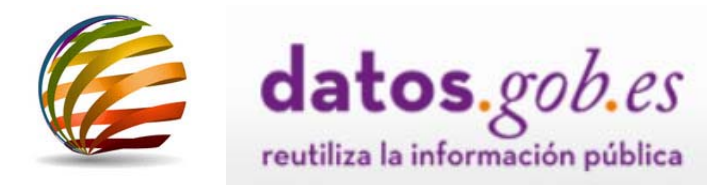

# Intended for:

• Portal open to **professionals, companies, institutional managers and interested citizens** in general. These are the main agents and beneficiaries of re-use of public sector information, who make it possible to:

- $\checkmark$  Launch new business models.
- Modernise government bodies.
- Create transparent platforms for public collaboration and

## Types of users:

- Anonymous users:
	- $\checkmark$  Visit all the public areas of the portal, submit suggestions, evaluate contents and make comments.
- models. **The Profit of Infomediary users:** 
	- $\checkmark$  + publish and manage their applications within the portal (with prior registration).
- participation.  **Users from public sector entities:** 
	- $\checkmark$  + add and manage their data sets within the portal (with prior registration).

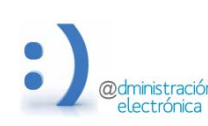

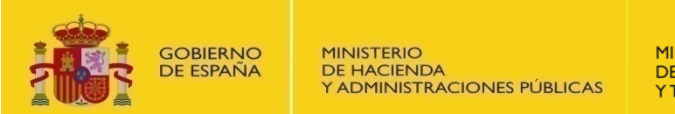

**MINISTERIO** DE INDUSTRIA, ENERGÍA **YTURISMO** 

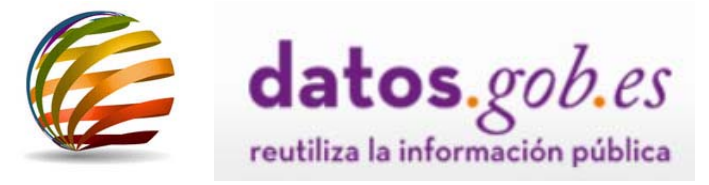

# **The Re‐usable Public Information Catalogue**

The data catalogue makes it possible to access re‐usablePublic Sector informationresources from a **single point**.

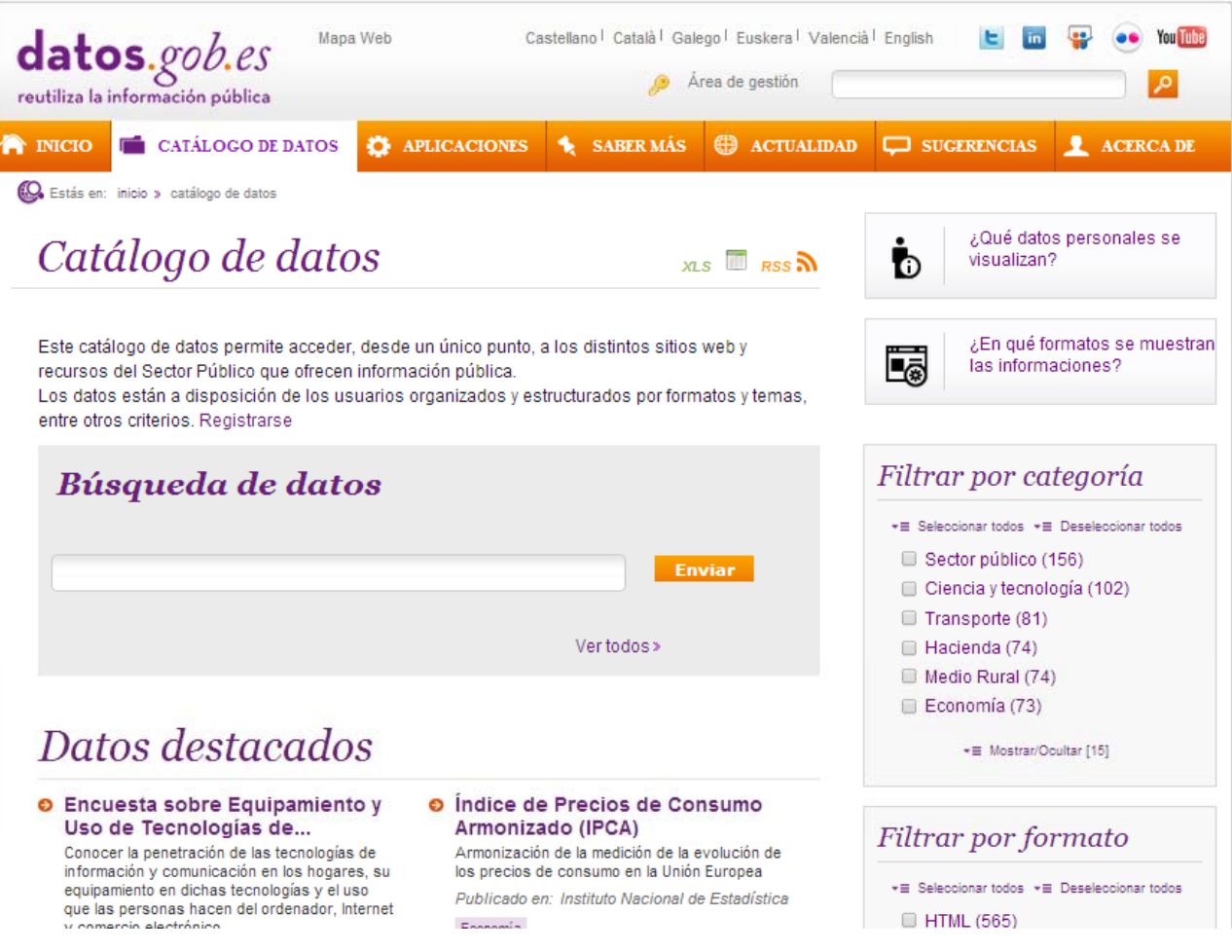

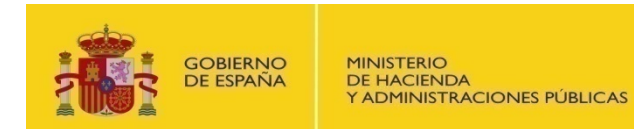

**MINISTERIO** DE INDUSTRIA, ENERGÍA **Y TURISMO** 

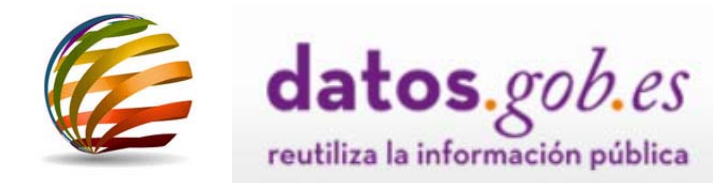

# **The re‐usable Public Information Catalogue**

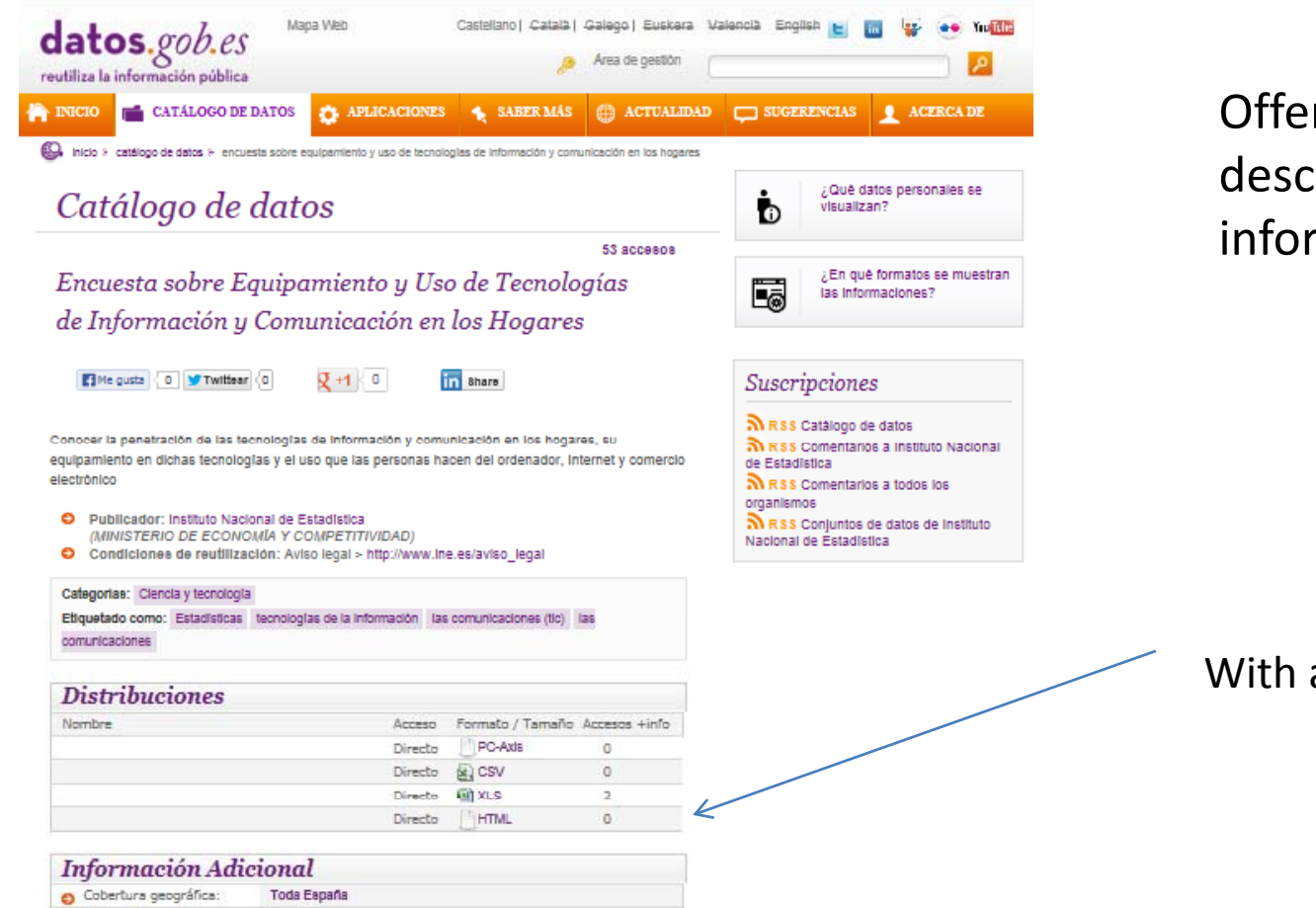

## Offers a detailed cription of each information resource

h a link to the data.

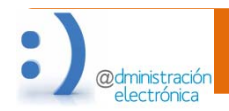

· Idioma del conjunto de

datos:

Español

Ingles

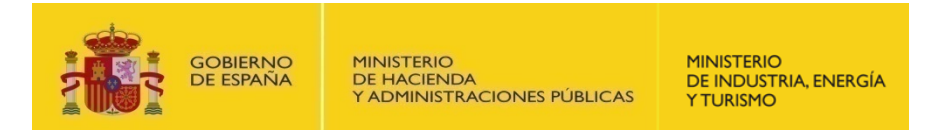

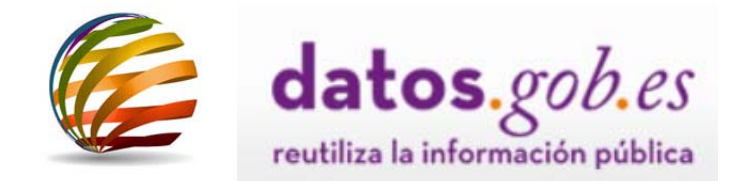

# **Link to the data**

The data may be presented in several formats:

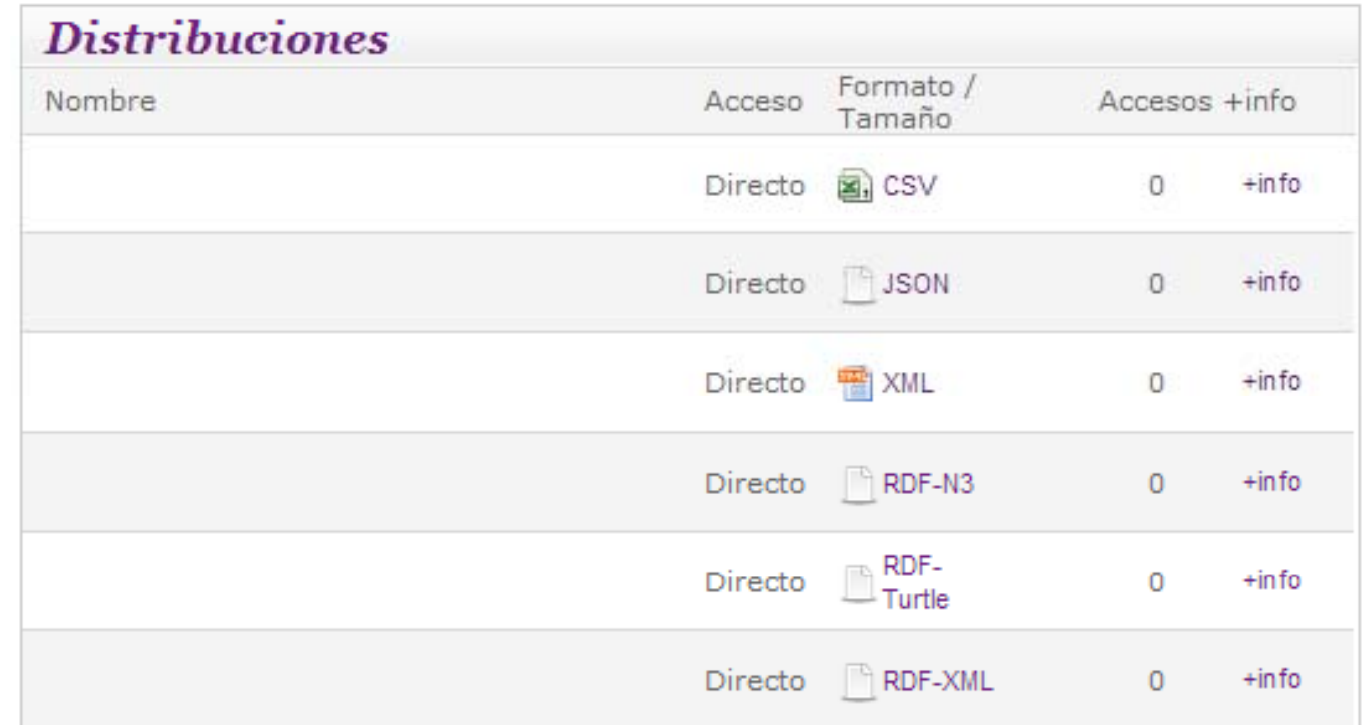

Datos.gob.es only has the description of and the access URLs to the information resources

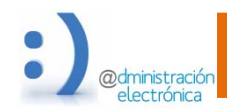

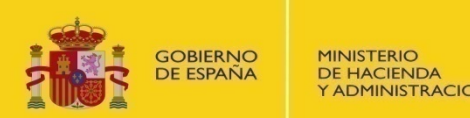

Y ADMINISTRACIONES PÚBLICAS

**MINISTERIO** DE INDUSTRIA, ENERGÍA **YTURISMO** 

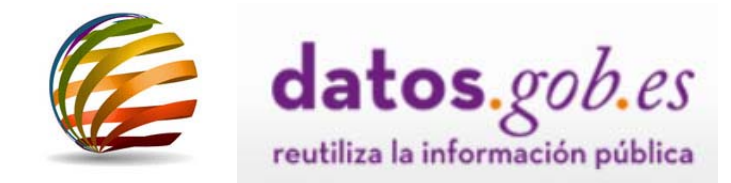

# **Link to the data**

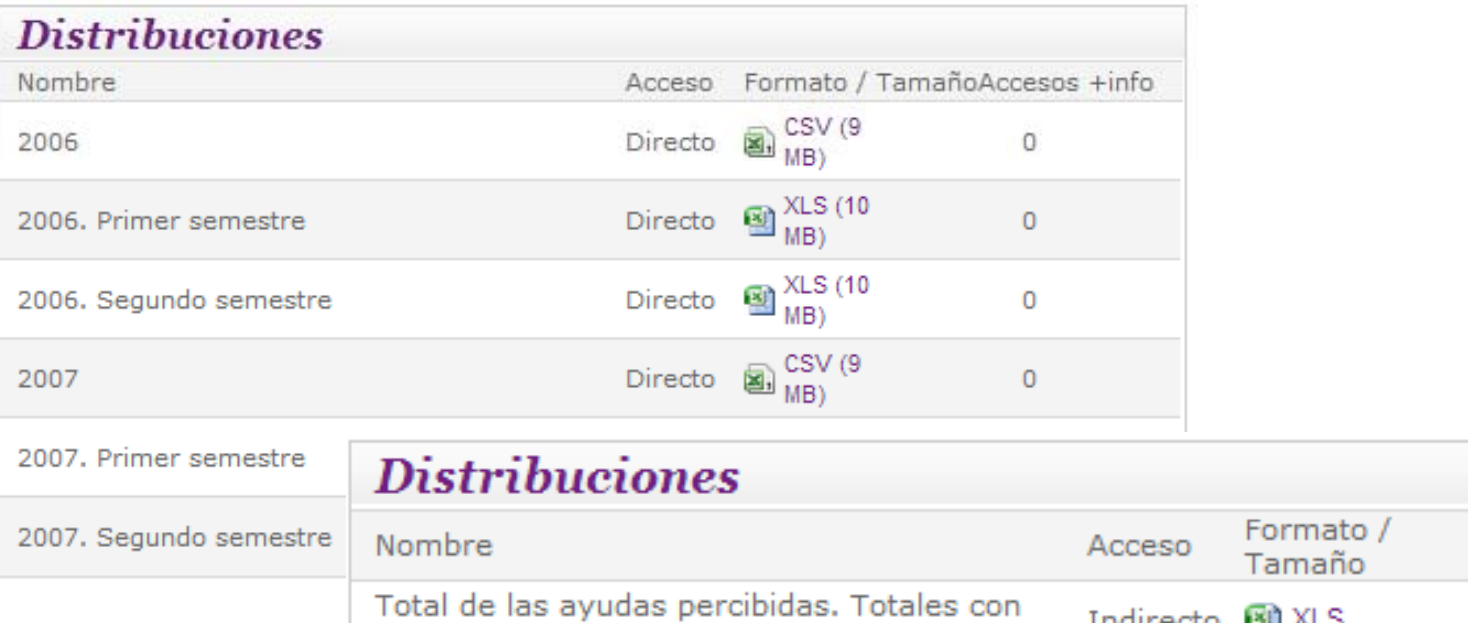

## And also divided into several files:

Accesos +info 3 Indirecto [3] ALS cargo al FEOGA-Garantía (actual FEAGA) Total de las ayudas percibidas. Totales con Indirecto **81** XLS  $\overline{2}$ cargo al FEADER

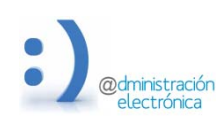

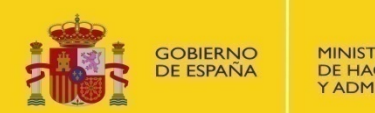

Búsqueda de datos

**MINISTERIO** DE INDUSTRIA, ENERGÍA **Y TURISMO** 

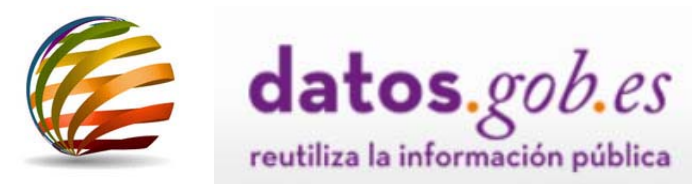

# **Example 2 A Free-text Example 2 A Free-text Expected** search engine

# Filters

**+**

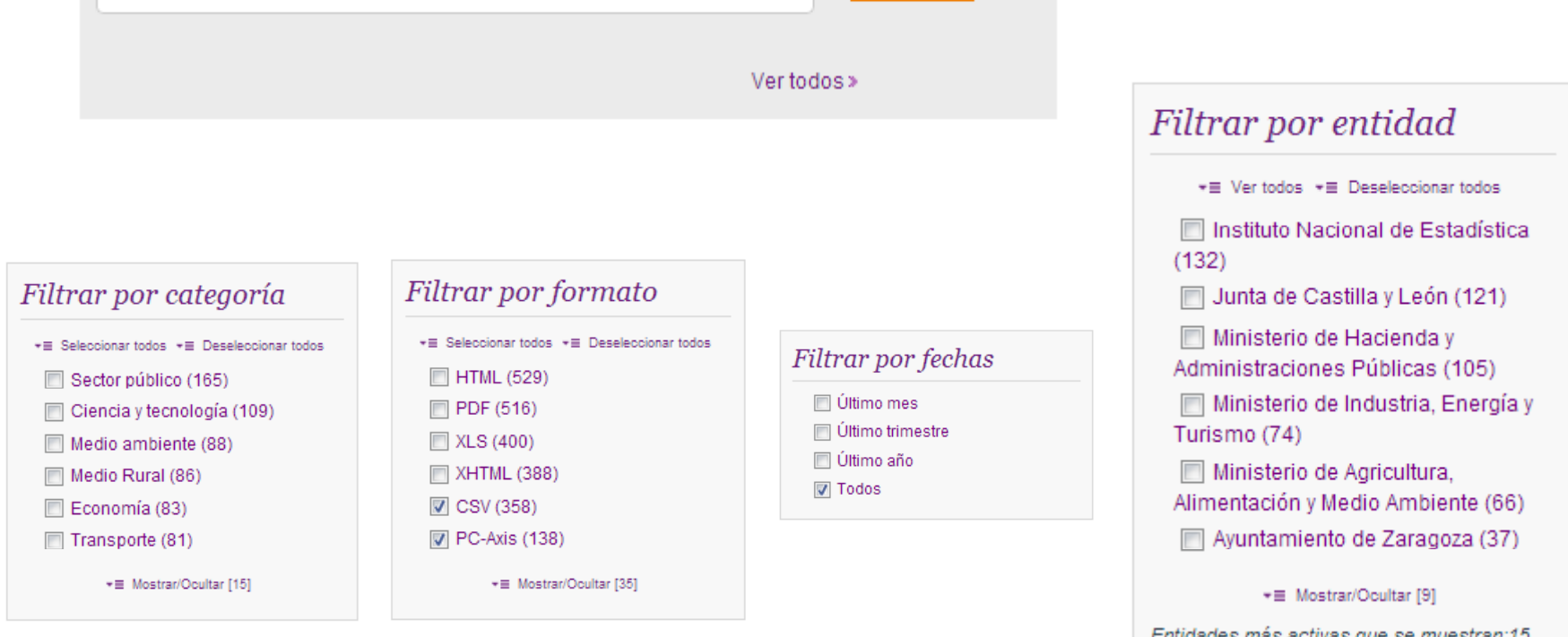

**Enviar** 

Entidades más activas que se muestran:15 Entidades con contenidos:109

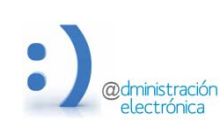

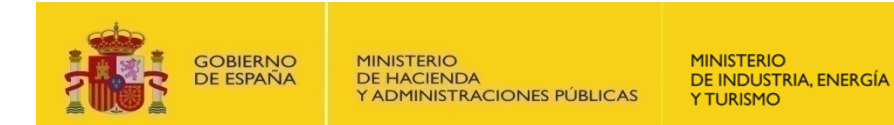

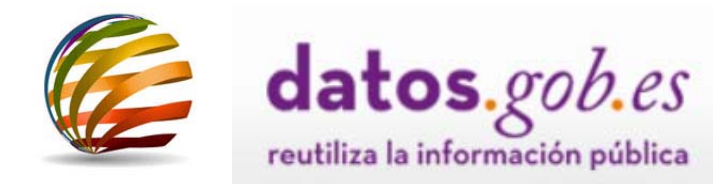

# **User participation**

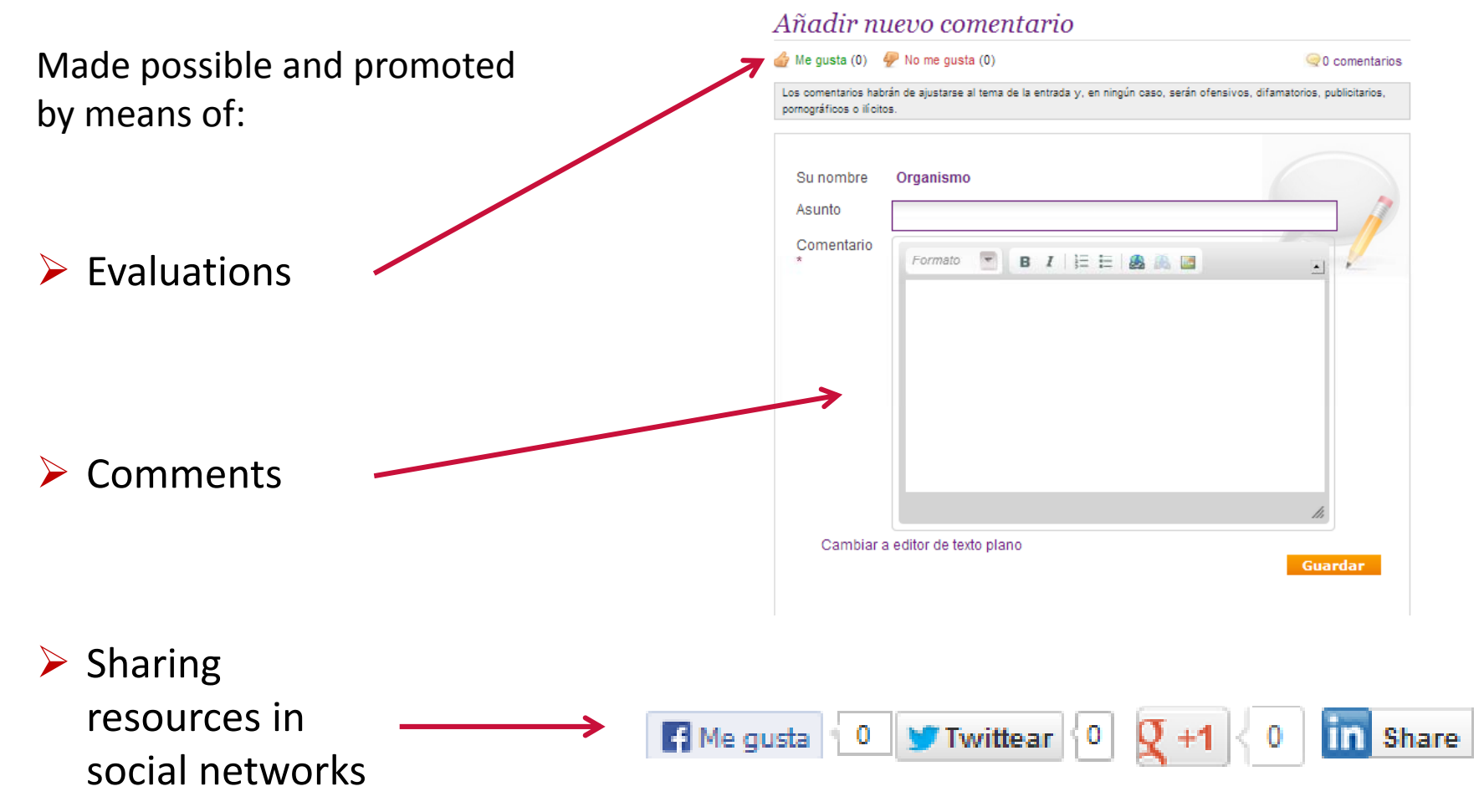

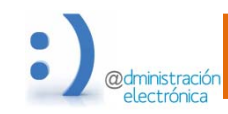

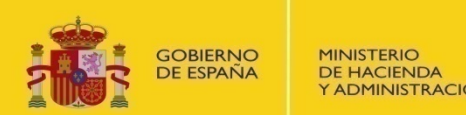

Y ADMINISTRACIONES PÚBLICAS

**MINISTERIO** DE INDUSTRIA, ENERGÍA **YTURISMO** 

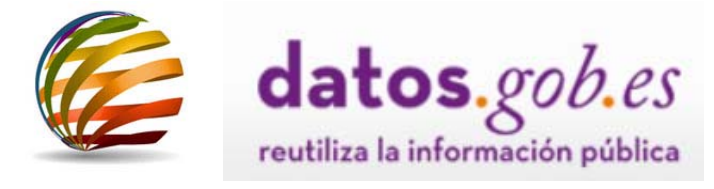

# How can information be added?

Manually:  $\mathbf{I}$ .

**FORM** 

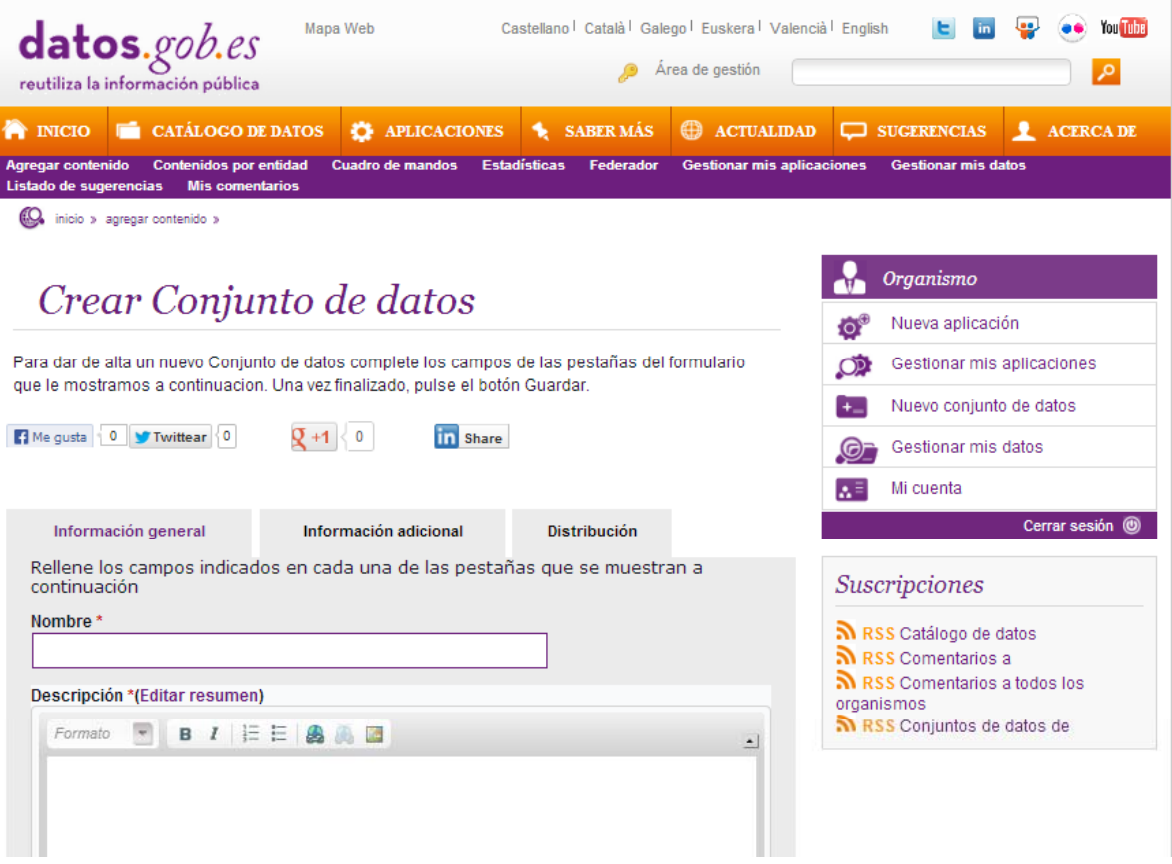

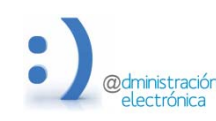

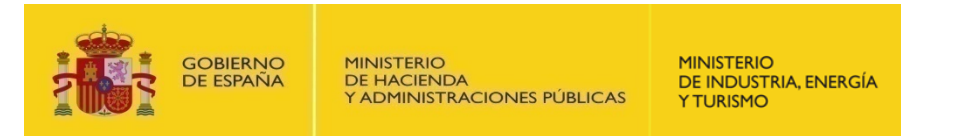

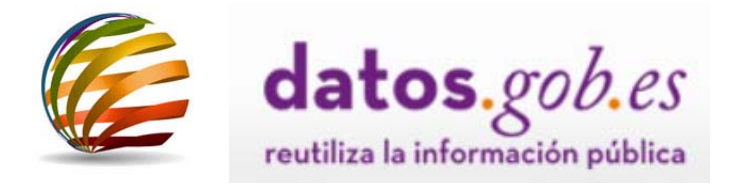

# **How can information be added?**

II.Automatic: **AGGREGATOR**

> This is <sup>a</sup> tool designed for the aggregation of entity catalogues in datos.gob.es.

> Enables automatic integration of catalogues, preventing duplicate management of data sets.

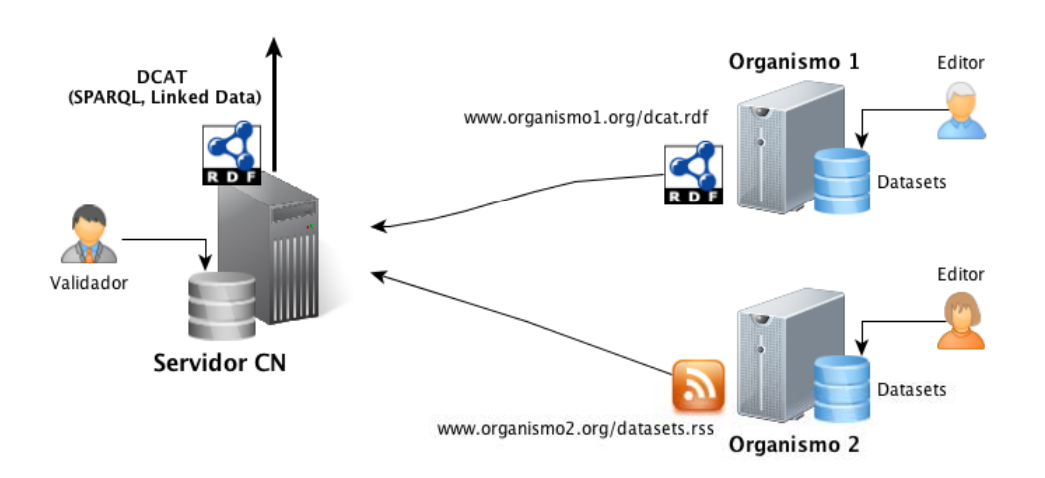

1. Los organismos publican sus metadatos en un formato preestablecido en una URL de su espacio web. 2. El servidor recupera los metadatos de los organismos y los publica de forma federada.

## Requirements:

 $\checkmark$  Generate a feed with all the data set metadata accessiblefrom the public URL.

# Feed formats:

 $\checkmark$  Extended ATOM 1.0  $\sqrt{RDF/T}$ urtle  $\sqrt{RDF/XML}$ 

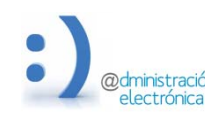

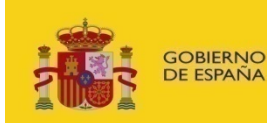

**MINISTERIO** DE INDUSTRIA, ENERGÍA **YTURISMO** 

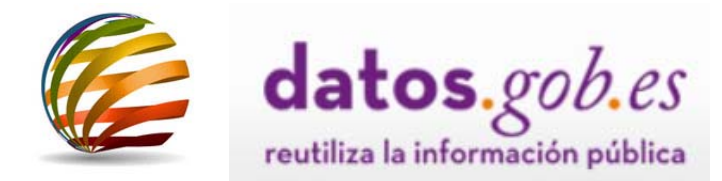

# **f b dd d? How can information be added?**

Organismo ll. Automatic: **AGGREGATOR** Autorización Editar Cuenta Datos de organismo Datos de contacto Federador (Usuarios de organismos) Boletines **Twitter accounts** samer and the supplement on the second server and the contract of the second server and the second server and the second server of the second server and the second server and the second server and the second server and the http://datos.cob.es/kos/sector\_publico/sector/"\_xmlns:auto="http://datos.cob.es/recurso/sector\_pub Marcar para habilitar la federación automática de metadatos de un feed http://www.w3.org/2000/01/rdf-schema#"xmlns:rdf-"http://www.w3.org/1999/02/22-rdf-syntax-ns#"> <dcat:Catalog\_rdf:about="https://sede.minetur.gob.es/catalogo"> URL del feed <det:identifier>https://sede.minetur.omb.es/eataloom</det:identifier> <dot:title xml:lanq="es">Catálogo del Ministerio de Industria, Energía y Turismo</dot:title Especifica aguí la URL del feed de metadatos del organismo <det:description xml:lang="es">Catálogo de información pública del Ministerio de Industria. <dct:title xml:lang="pa">Catàleg del Ministeri d'Indústria. Energia i Turisme</dct:title> Tipo del feed de metadatos Sdot:description\_xml:lang="ca">Catàleg d'informacion\_xublica\_del\_Ministeri\_d'Indústria, Ene  $DCAT (RDF)$ Kdetetitle xml:lang="eu">Industria, Energia eta Furismo Ministerioaren katalogoak/detetitle Selecciona que tipo de feed de metadatos es el de la URL: ATOM/XML o DCAT/RDF <det:description xml:lang="eu">Informazio katalogoa Industria, Energia eta Turismo Minister <det:title xml:lang="gl">Catálogo do Ministerio de Industria, Enerxia e Turismo</det:title? Frecuencia de actualización del feed de metadatos <det:description xml:lang="ql">Catálogo de informacións publicadas polo Ministerio de Indus Б, ÷ <dot:title xml:lang="en">Catalogue of the Ministry of Industry, Energy and Tourism</dot:tit Selecciona la frecuencia de actualización en número de días del feed <dot:description xml:lang-"en">Catalogue of information published by the Ministry of Indust Kilot rextent.> Guardar <det:SizeOrDuration> <rdf:value\_ndf:datatype="http://www.w3.org/2001/XMLSchema#nonMegativeInteger">74</rdf:zalue> </dct:SizeOrDuration> </dct:extent> <det:issued\_rdf:datatypa="http://www.w3.org/2001/201Schema#dateTine">2013-04-26T00:00:00:00x</det:issued> <dot:modified\_rdf:datatyne="http://www.w3.org/2001/XMLSchema#date?ine">2013-05-22709:38:45X/dot:modified> <dc:lancuage>es</dc:language> <de+laneuage>ea</de+language> <do:1anguage>eu</do:1anguage> <dc:language>ql</dc:language> <dc:lancuage>en</dc:lancuage>

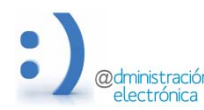

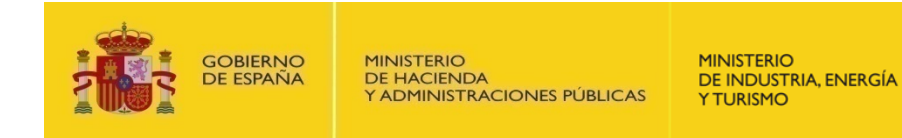

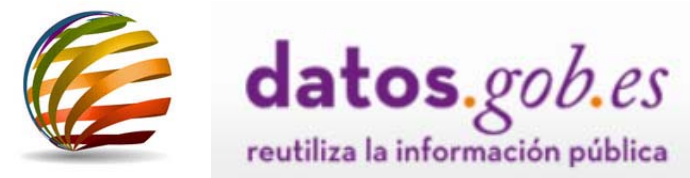

# **How to download the information present in datos.gob.es**

> RSS Data catalogue complete

- Large download of Excel data
	- Catálogo de datos  $\mathbb{R}$   $\mathbb{R}$   $\mathbb{R}$   $\mathbb{R}$   $\mathbb{R}$   $\mathbb{R}$   $\mathbb{R}$

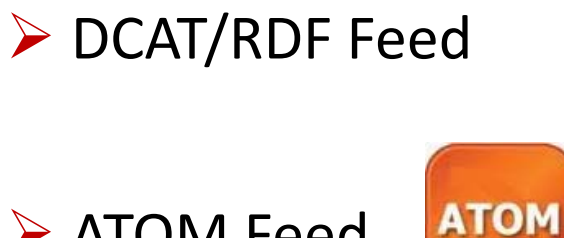

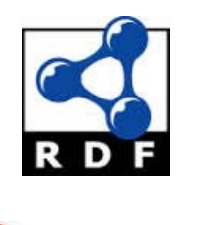

▶ ATOM Feed

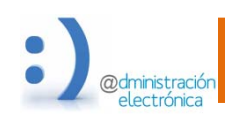

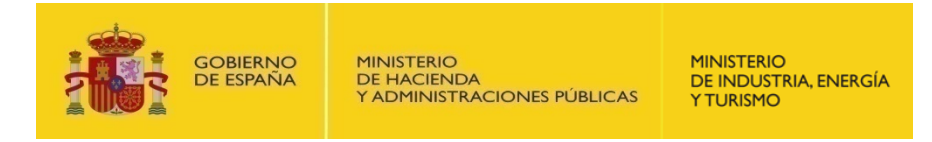

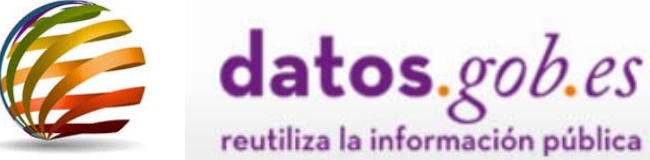

**H d ld h if i i d b How to downloadthe information present in datos.gob.es**

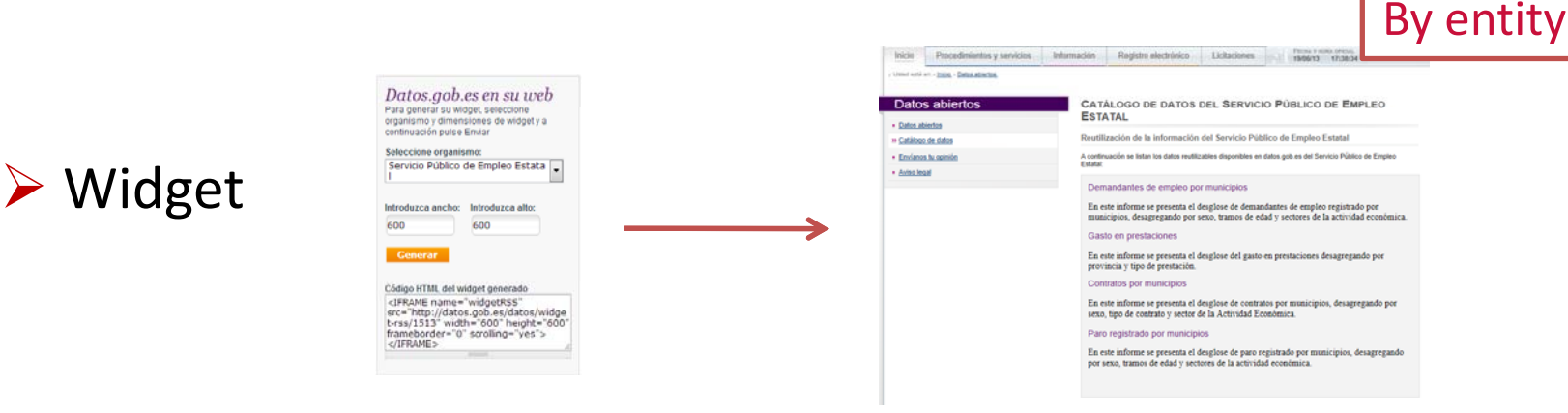

 $\triangleright$  RSS of the entity's data sets

RSS Conjuntos de datos de Servicio Público de Empleo Estatal

 $\triangleright$  Look-up web service  $\rightarrow$  to serve the catalogued data to

entities.

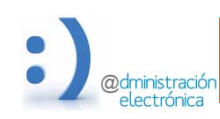

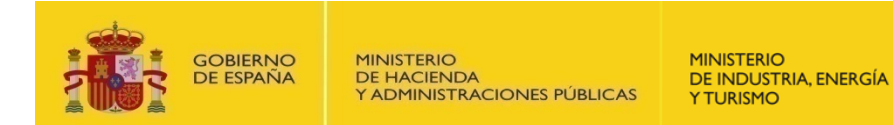

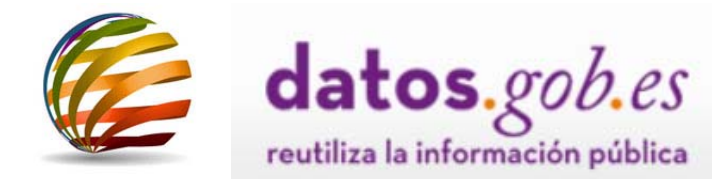

# **Total downloads**

 $\triangleright$  RSS Data catalogue

## Contains the title and description of the catalogue data sets

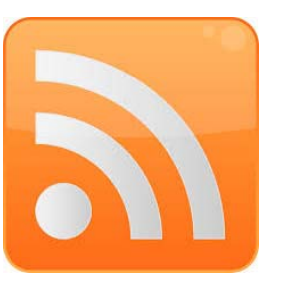

### Directorio de la Administración General e Institucional de la Comunidad

viernes, 13 de septiembre de 2013, 14:06:59 | Junta de Castilla y León →

Conjunto de órganos administrativos, centrales y territoriales que desarrollan funciones ejecutivas de carácter administrativo. Incluye Consejerías, Direcciones Generales, Delegaciones Territoriales, así como Organismos Autónomos y Entes Públicos.

### **Alojamientos Juveniles**

viernes, 13 de septiembre de 2013, 14:06:59 | Junta de Castilla y León

Listado de residencias, albergues y campamentos juveniles de Castilla y León

### Registro de asociaciones de Castilla y León

viernes, 13 de septiembre de 2013, 14:06:59 | Junta de Castilla y León

El derecho fundamental de asociación, reconocido en el artículo 22 de la Constitución, constituye un fenómeno sociológico y político, como tendencia natural de las personas y como instrumento de participación, respecto al cual la Junta de Castilla y León no ha permanecido al margen.

Las asociaciones son una agrupación permanente de personas físicas o jurídicas que se unen para servir un fin determinado, sin ánimo de lucro, mediante una organización a la que el derecho otorga personalidad.

AVISO IMPORTANTE: Los datos disponibles proceden de las inscripciones practicadas como consecuencia de los documentos presentados por las propias asociaciones en cumplimiento de lo establecido en la Ley, así como de las comunicaciones efectuadas por los representantes de las mismas. En aquellos casos en los que las entidades no comunican diligentemente la información relevante, este Registro no puede garantizar que la información disponible corresponda con la realidad de aquellas.

Invitamos a todos los que desde aquí nos visiten, a que nos den su opinión para mejorar, en todo lo posible, el servicio ofrecido.

Este conjunto de datos se ofrece en formato CSV, pero utilizando "#" como carácter separador, ya que tanto el carácter "," como el ";" pueden utilizarse dentro de los propios campos.

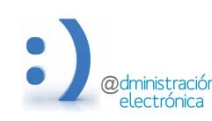

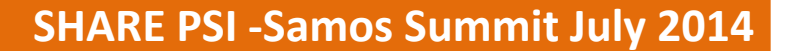

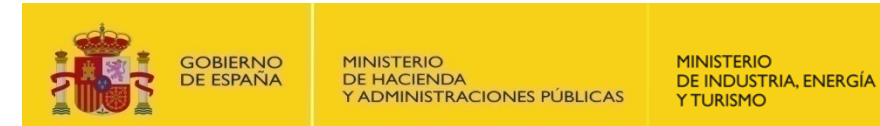

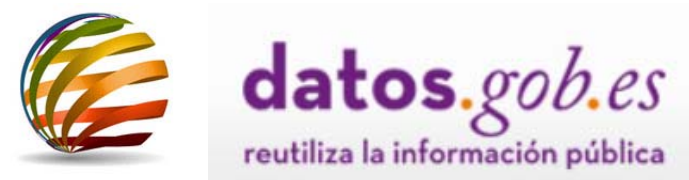

# **Total downloads**

Large download of Excel data

Excel file that contains the full information about all the Catalogue registers.

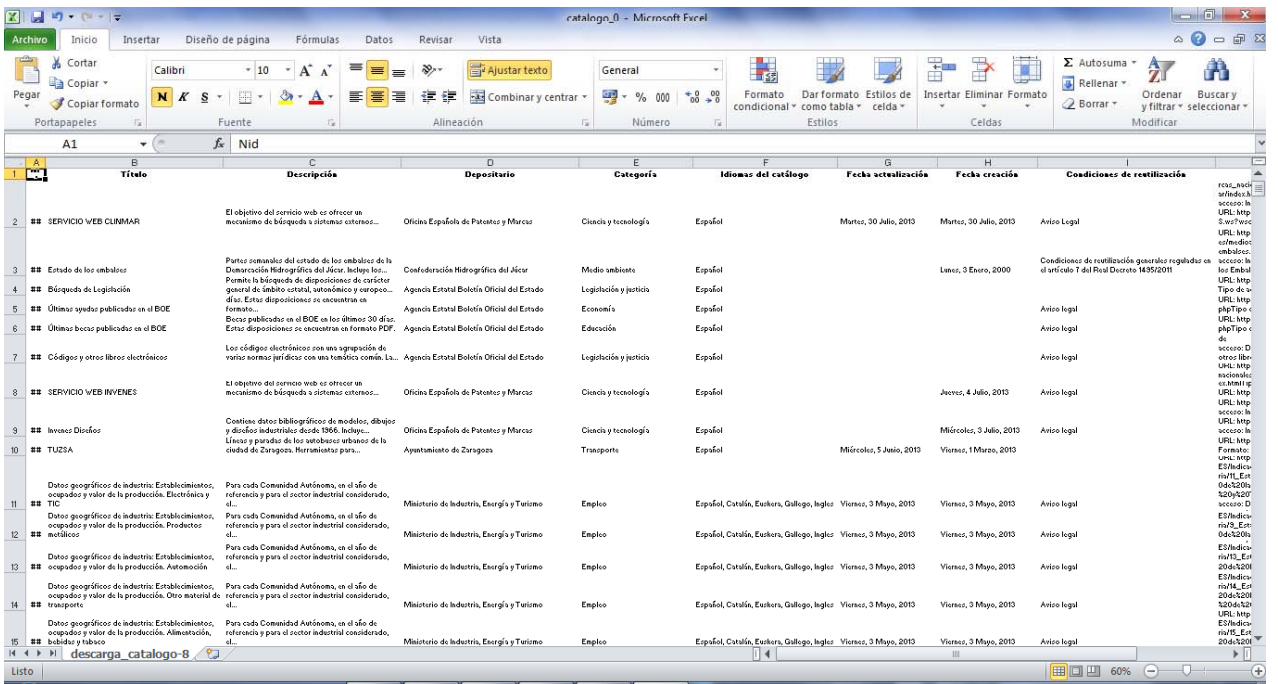

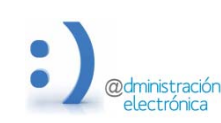

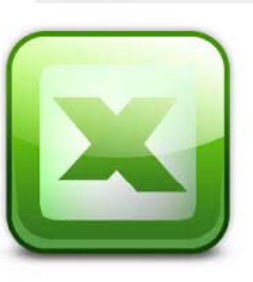

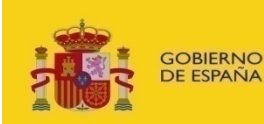

**MINISTERIO** DE INDUSTRIA, ENERGÍA **Y TURISMO** 

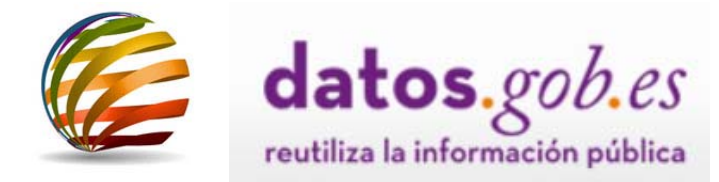

# **Total downloads**

## > DCAT/RDF and ATOM feeds

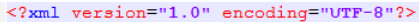

<feed xmlns="http://www.w3.org/2005/Atom" xmlns:xml="http://www.w3.org/201L/1998/namespace" xmlns:fed="http://datos.gob.es/federador/ns" xmlns:dct="http://purl.org/dc/terms/"  $xmlns:foaf="http://xmlns.com/foaf/0.1/'' xmlns:xsi="http://www.w3.ora/2001/2MLSchema-instance'$ xsi:schemaLocation="http://www.w3.org/2005/Atom atom.xsd http://purl.org/dc/terms/ http://dublincore.org/schemas/xmls/gdc/dcterms.xsd http://datosorganismoejemplo.es/federador/ns federador.xsd"> <id>http://datosorganismoejemplo.es/feeds/federador</id> <title>Feed de datasets de datosorganismoejemplo.es</title>

<dct:description>Feed en formato ATOM extendido con los metadatos de los datasets publicados en datosorganismoejemplo.es</dct:description>

<dct:publisher>http://datos.gob.es/recurso/sector-publico/org/0rganismo/E04921601</dct:publisher>

- <dct:issued>2012-12-01T18:00:00Z</dct:issued>
- <updated>2012-12-13T18:30:02Z</updated>

<category term="http://datosorganismoejemplo.es/kos/sector-publico/sector"/>

<dot:language>es,ca,ga,eu</dot:language>

<dct:spatial>espana</dct:spatial>

- <link href="http://datosorganismoejemplo.es/datos/?g=catalogo"/>
- <dct:license>http://datosorganismoejemplo.es/datos/?g=aviso-legal</dct:license>

<dct:extent>2</dct:extent>

### ∃<entrv>

<id>http://datosorganismoejemplo.es/dataset/3</id> <title>Publicaciones del Organismo</title> <summary>Publicaciones del Organimo en 2013</summary> <dct:publisher>http://datos.gob.es/recurso/sector-publico/org/Organismo/E04921601</dct:publisher> <updated>2012-12-13T18:30:02Z</updated> <dct:accrualPeriodicity>P1D</dct:accrualPeriodicity> <category term="educacion"/> <dot:language>es</dot:language>

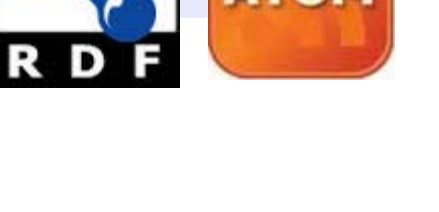

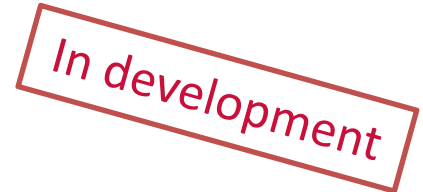

Possibility for other catalogues to also disseminate portal data sets

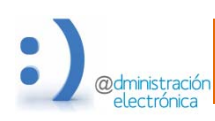

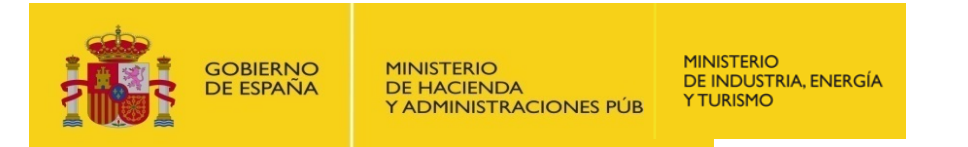

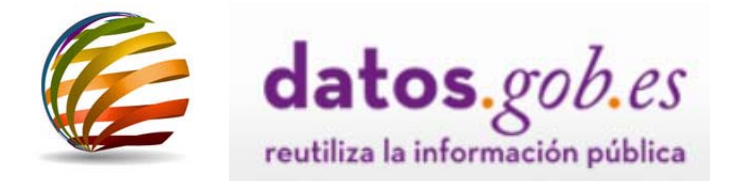

### **lPartial downloads**  $\triangleright$  Widget (I) constrain a continuous

Makes it possible to include <sup>a</sup> view of the information about the data sets present in datos.gob.es in the entity's own web site.

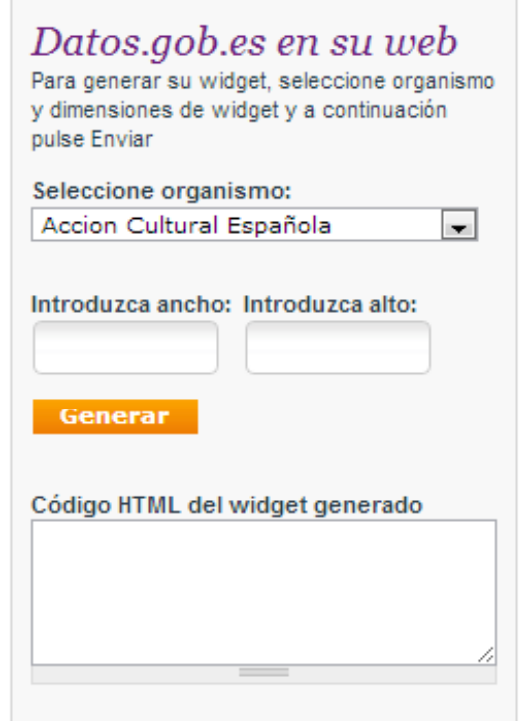

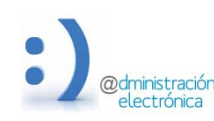

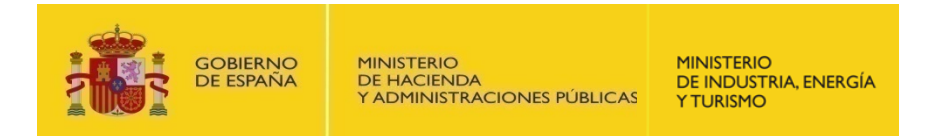

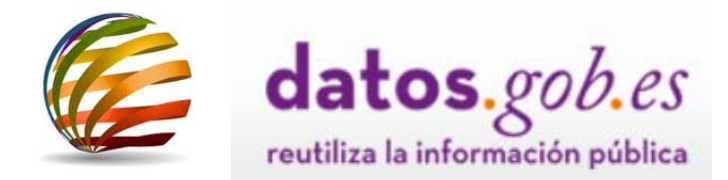

# **Partial downloads**

Widget (II)

Offers:

 $\checkmark$  All the metadata for each data set.

Configurable CSSs depending on the destination web site where the widget is embedded.

- $\checkmark$  Option for choosing which data set metadata are to be shown.
- $\checkmark$  Selection of the order of the data sets, by date or alphabetically.

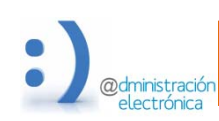

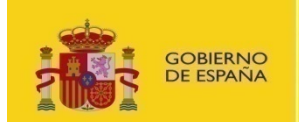

**MINISTERIO** DE INDUSTRIA, ENERGÍA **Y TURISMO** 

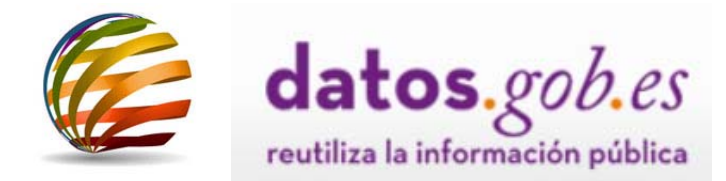

# **Partial downloads**

Widget (III)

HTML code is generated to be included in thedesired website.

<script src="http://code.jquery.com/jquery-1.9.1.js"></script> <div id="datosgob\_widget" style="width: 640px; height: 480px; overflowy:scroll;"></div> <script>\$("#datosgob widget").load("h ttp://s484195306.mialojamiento.es/datos/widgetrss-alpha/1489");</script>

```
<style type="text/css">
    .datosgob_titulo a:link, .datosgob_titulo a:visited, .datosgob_titulo a:hover{
         color: green:
    P
    .datosgob descripcion{
         color: pink;
    .datosgob categorias{
                             Adapts to the style of receiving web page using
                             CSS and indicates which metadata are to be.datosgob etiquetas{
                             shown-3
    .datosgob_idiomas{
    P
```
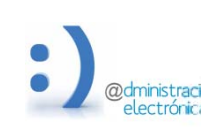

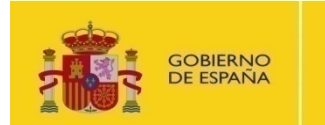

**MINISTERIO** DE INDUSTRIA, ENERGÍA **YTURISMO** 

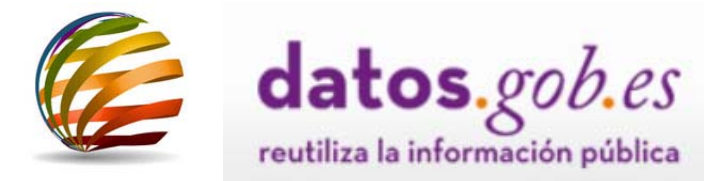

## $\triangleright$  Widget (IV)

# **Partial downloads**

## Rapid, simple generation of an open data space

### Catálogo de datos

Indicadores, estudios e informes del Observatorio Nacional de las Telecomunicaciones y de la Sociedad de la Información (ONTSI)

URL donde se encuentran los diferentes indicadores, e un buscador. En ella se muestran ordenados cronológi tiempo) los diferentes estudios e informes. Para cada y

- · Titulo
- Fecha
- Categoria
- · Breve descripción e imagen.

Si se pulsa sobre el titulo de cada uno de ellos se obtien o informe

#### Perfil del contratante de Red es

URL donde se encuentra el sitio de la página web de R información relativa a la contratación. A través de esta contrataciones programadas, los anuncios de licitación formalización así como acceder a los pliegos y otra do expedientes de contratación de Red.es. Incluye un bus departamento, expediente y palabra clave....

Notas de Prensa de Red.es

### Agenda de Red.es

URL donde se encuentra la Agenda de Red.es junto con un buscador. En muestran ordenados cronológicamente (desde el más próximo en el tiem diferentes eventos publicados. Para cada uno de ellos se especifica:

 $\overline{\phantom{a}}$ 

 $\equiv$ 

- · Nombre completo del evento (congreso, taller, etc.)
- · Fecha
- . Hora
- $-$ Lugar · Particinantes
- 

Si se pulsa sobre cada uno de ellos se obtiene una información más detalla incluve una.

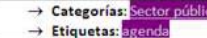

- 
- > Publicador: Entidad Pública Empresarial red.es > Condiciones de reutilización: www.red.es/redes/datosabiertos/condicion
- $\rightarrow$  Fecha creación: 04/29/2013
- $\rightarrow$  Fecha actualización: 04/29/2013
- $\rightarrow$  Vigencia del Conjunto de datos:
- $\rightarrow$  Cobertura Geográfica:
- $\rightarrow$  Cobertura Temporal:
- -> Idiomas: Español
- $\rightarrow$  Frecuencia de Actualización:
- $\rightarrow$  Normativa:  $\rightarrow$  Resurses Relationades
- Distribuciones:
- · Nombre: Agenda de Red.es
	- **URL:** www.red.es/rede Formato: XHTMI Tamaño:
		- Información Adicional del formato

### CATÁLOGO DE DATOS DEL SERVICIO PÚBLICO DE EMPLEO ESTATAL

Reutilización de la información del Servicio Público de Empleo Estatal

A continuación se listan los datos reutilizables disponibles en datos gob.es del Servicio Público de Empleo Estatal:

### Demandantes de empleo por municipios

En este informe se presenta el desglose de demandantes de empleo registrado por municipios, desagregando por sexo, tramos de edad y sectores de la actividad económica.

### Gasto en prestaciones

En este informe se presenta el desglose del gasto en prestaciones desagregando por provincia y tipo de prestación.

### Contratos por municipios

En este informe se presenta el desglose de contratos por municipios, desagregando por sexo, tipo de contrato y sector de la Actividad Económica

### Paro registrado por municipios

En este informe se presenta el desglose de paro registrado por municipios, desagregando por sexo, tramos de edad y sectores de la actividad económica.

### Envíanos tu opinión

Tu opinión nos avuda a seguir mejorando. Puede hacernos llegar tus sugerencias a través de aguí.

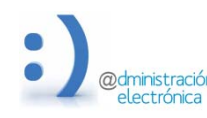

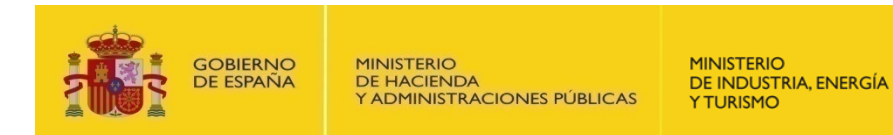

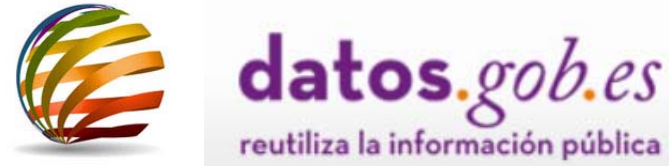

### **lPartial downloads**

 $\triangleright$  RSS of the entity's data sets

All the data sets of an entity are available in RSS format. The following information is available on each data set:

> RSS Conjuntos de datos de Agencia Española de Protección de Datos

*http://datos.gob.es/datos/?q=rss‐widget/1514*

 $\checkmark$  Title

 $\checkmark$  URL of the detail file in datos.gob.es

 $\checkmark$  Description

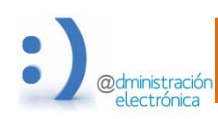

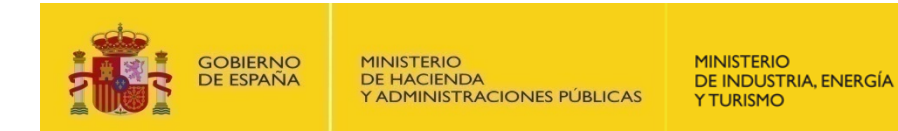

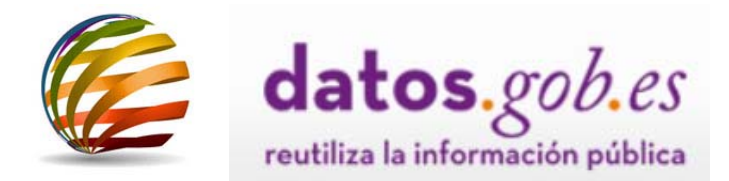

# **Partial downloads**

Look‐up web service

Web service that provides entities with all the information from their data sets present in the datos.gob.es Catalogue.

Invocation parameters :

- $\checkmark$ Entity.
- Category.
- $\checkmark$ Format.
- Dates.
- $\checkmark$  Response Format: ATOM/XML, DCAT/RDF, JSON.
- $\sqrt{\ }$ Tags.

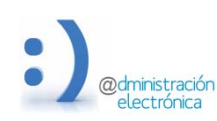

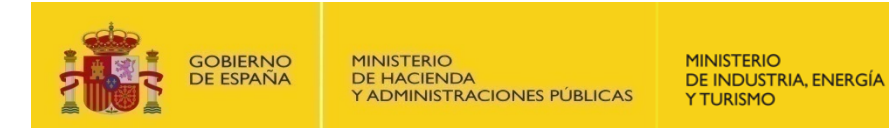

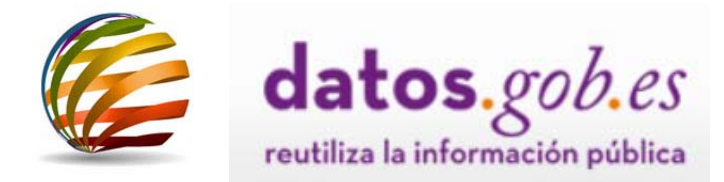

# **Activity reports for the entities entities:**

# **Control panel**

## Cuadro de mandos

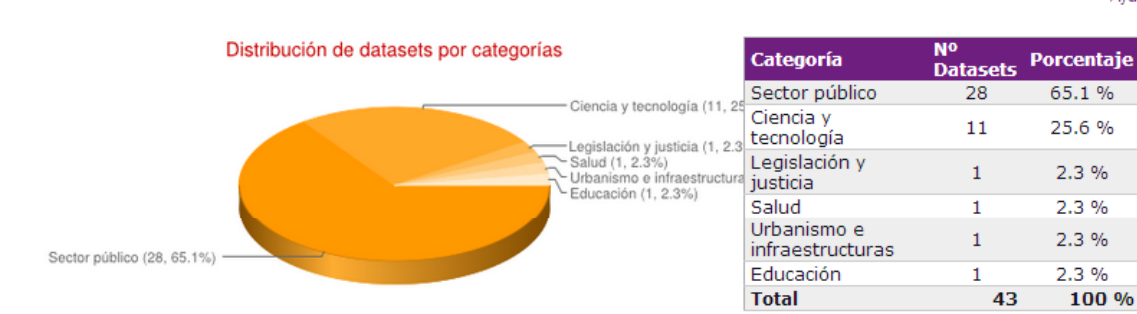

Information about the number of data sets, statistics by category and formats.

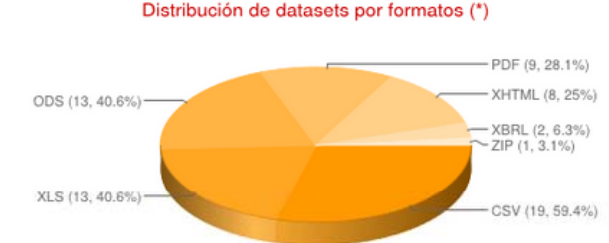

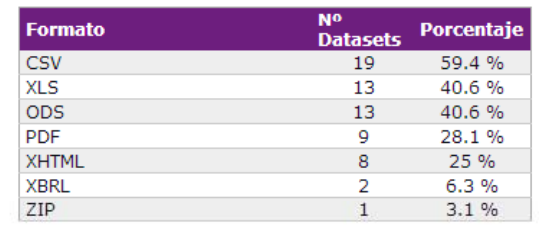

(\*) El dato de nº de datasets nara nada formato es el número de datasets que quentan con al menos una distribución en ese formato (un dataset puede tener varias distribuciones en diferentes formatos). Asimismo, el dato de porcentaje representa la relación de los datasets que poseen ese formato respecto al total de datasets. Por tanto, la suma total de los porcentajes no tiene por qué sumar exactamente 100%, puede ser mayor.

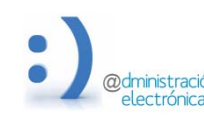

## **SHARE PSI ‐Samos Summit July 2014**

Ayuda

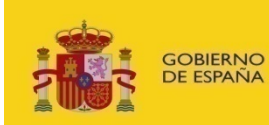

**MINISTERIO** DE INDUSTRIA, ENERGÍA **YTURISMO** 

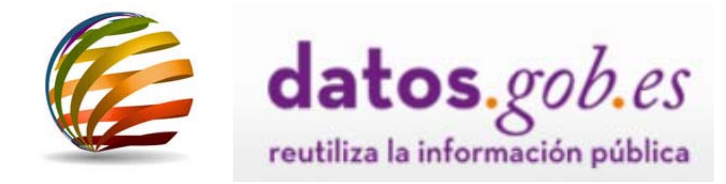

# **Activity reports for the entities:**

# **Control panel**

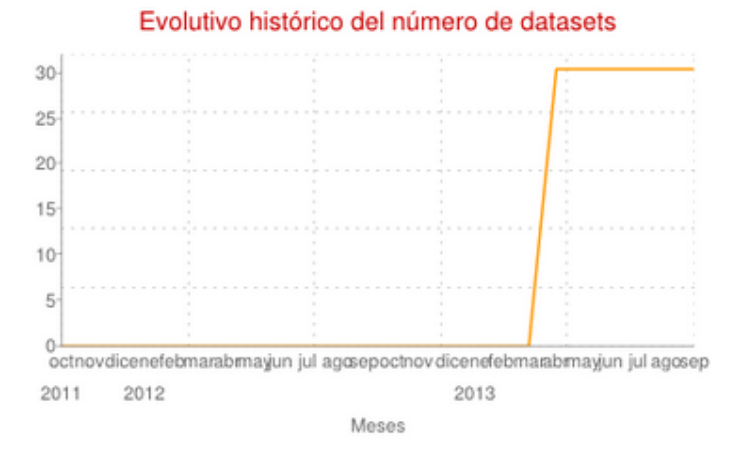

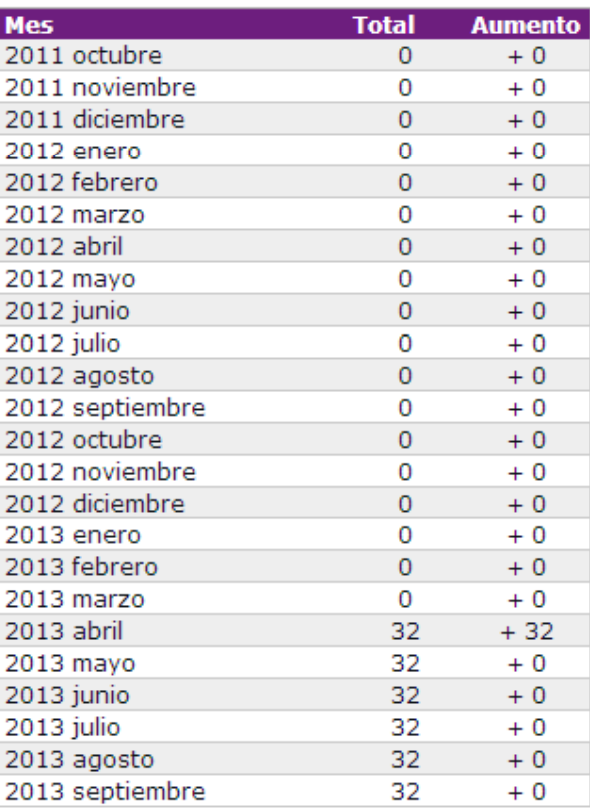

## ministració electrónica

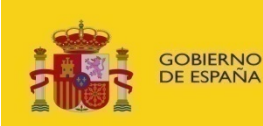

**MINISTERIO** DE INDUSTRIA, ENERGÍA **Y TURISMO** 

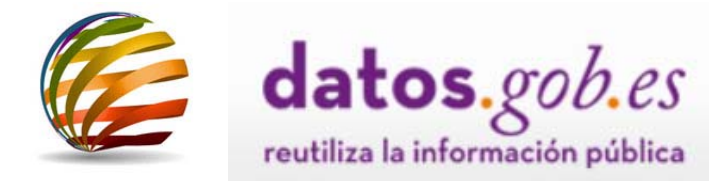

# **Activity reports for the entities entities: Control panel**

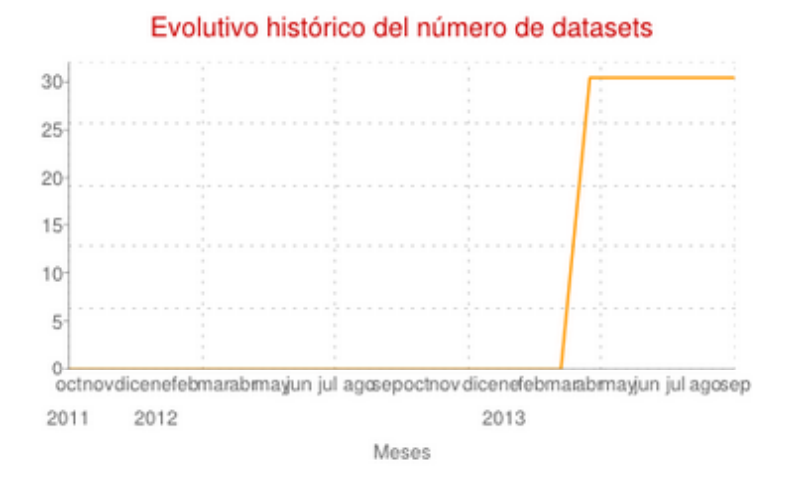

# Historical evolution of the number of data sets

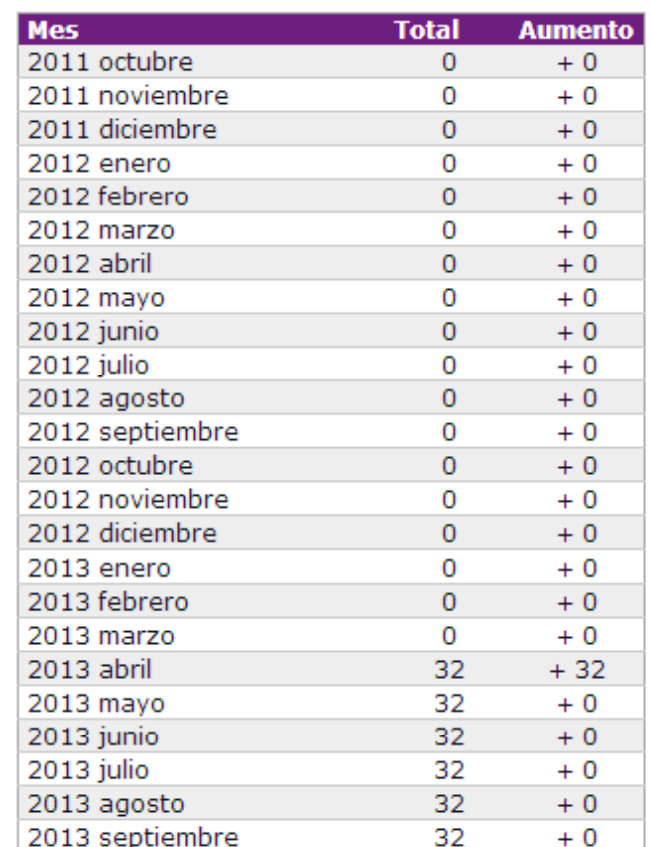

# **I** ectrónica

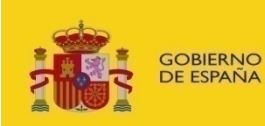

**MINISTERIO** DE INDUSTRIA, ENERGÍA **Y TURISMO** 

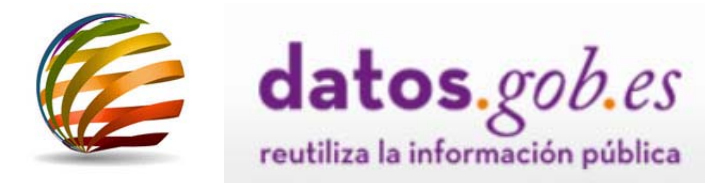

# **Activity reports for the entities:**

# **Control panel**

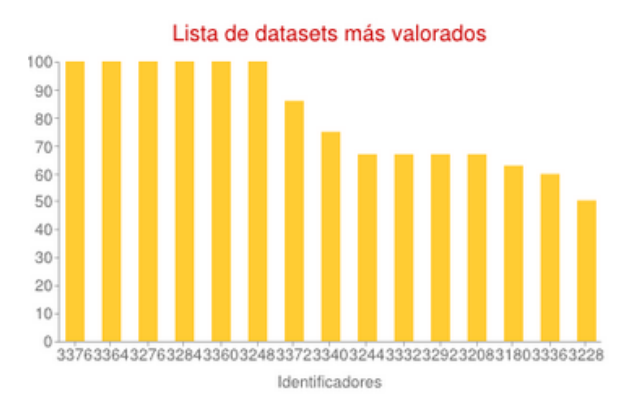

# Report on data set evaluations

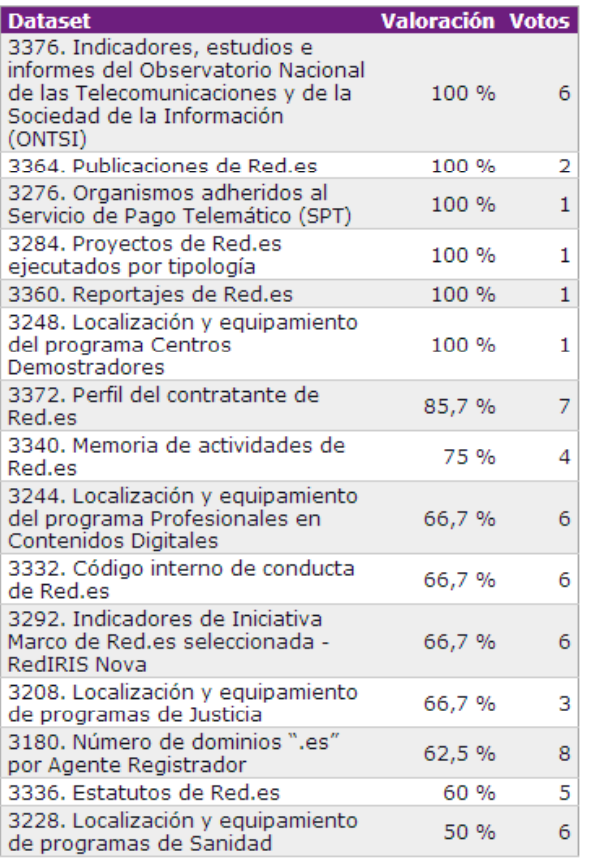

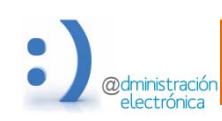

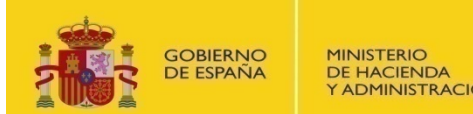

Y ADMINISTRACIONES PÚBLICAS

**MINISTERIO** DE INDUSTRIA, ENERGÍA **Y TURISMO** 

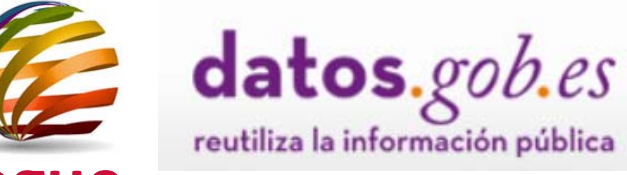

# **Associated resources: Applications catalogue**

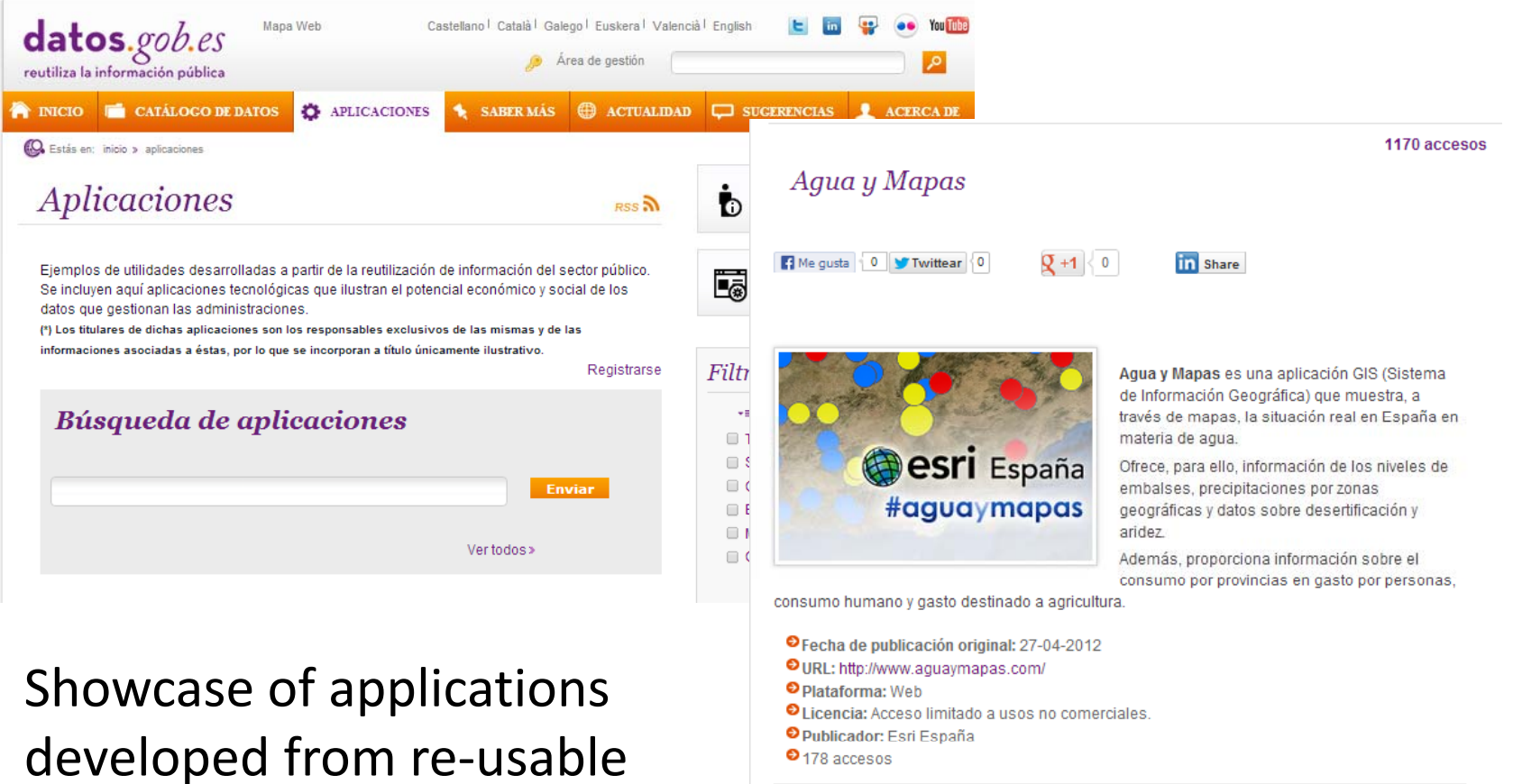

Temas: Medio Ambiente

@dministración electrónica

data

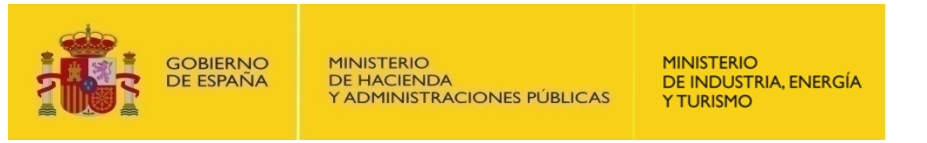

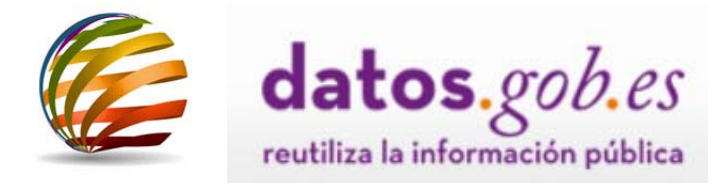

# **Associated resources: Learn more**

Portal section offering resources and information of interest on the Re-use of Public Sector Information and Open Data.

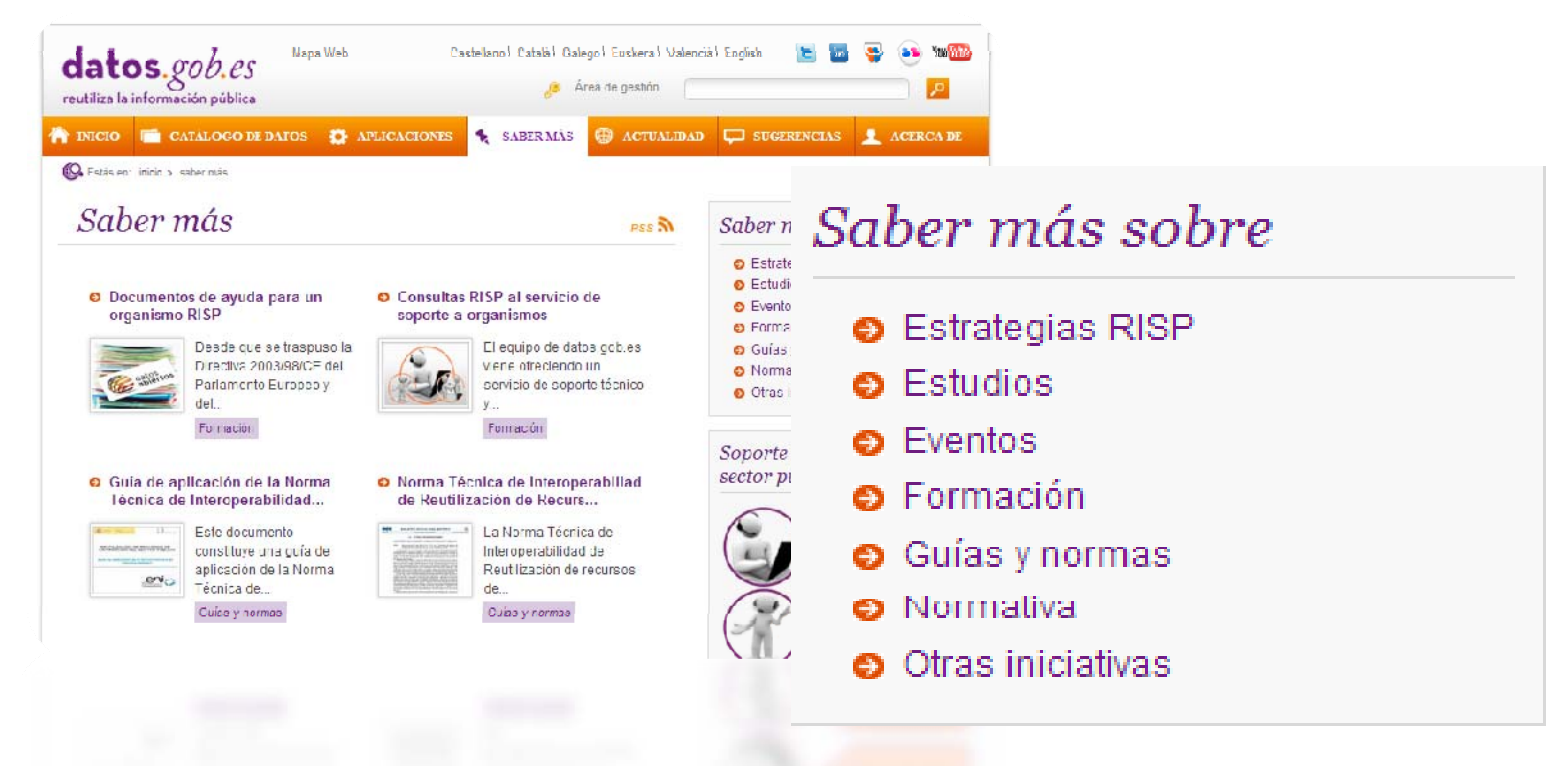

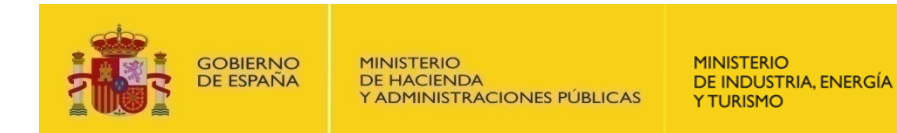

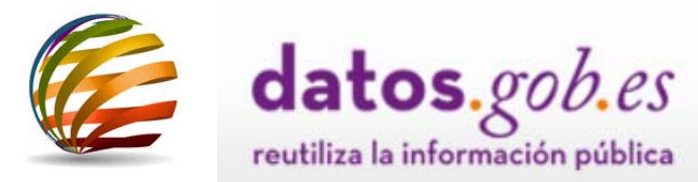

# **Associated resources: Current news**

# Information about the latest news and progress in the sector

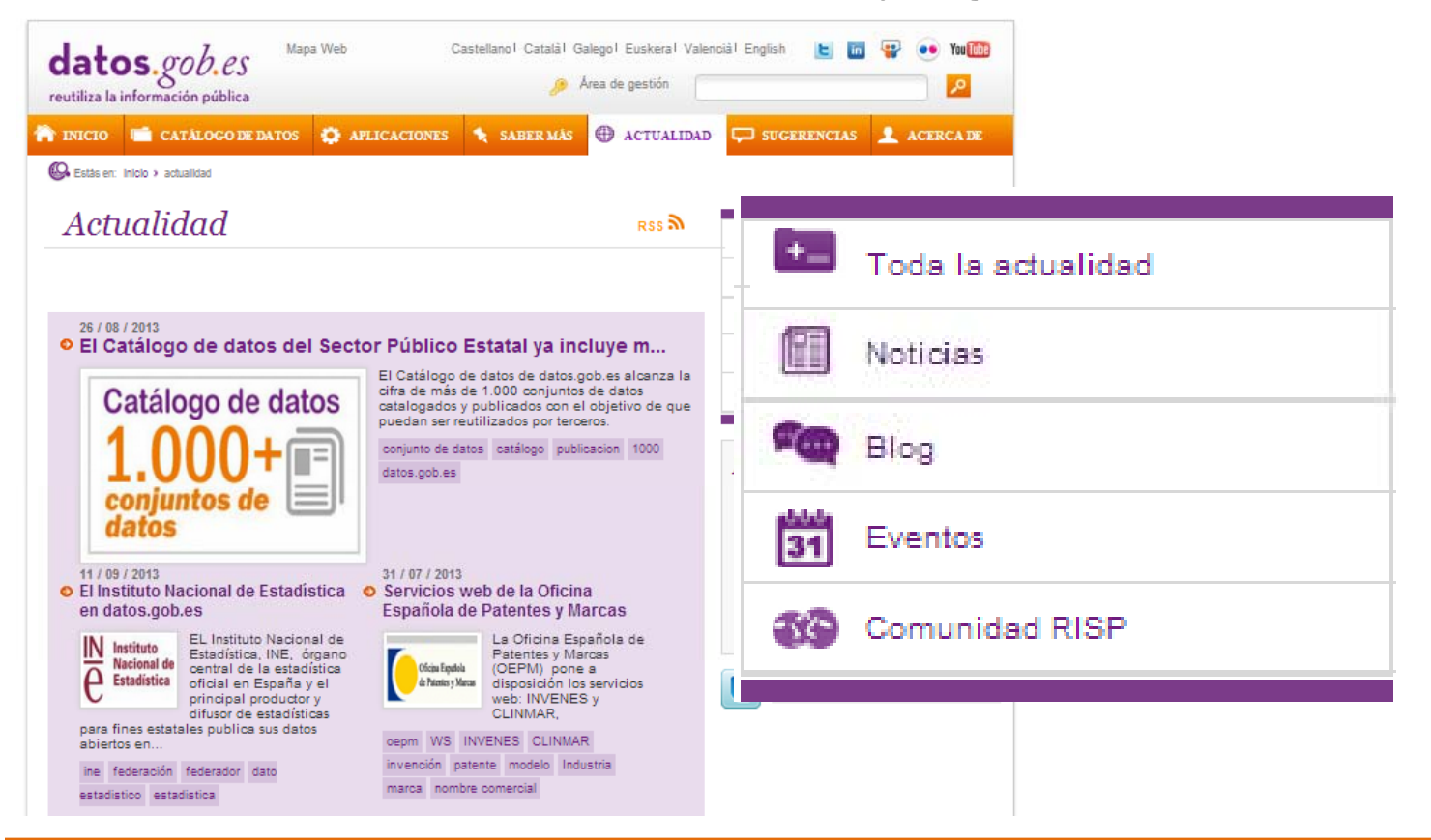

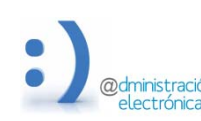

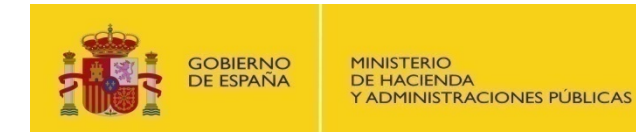

**MINISTERIO** DE INDUSTRIA, ENERGÍA **YTURISMO** 

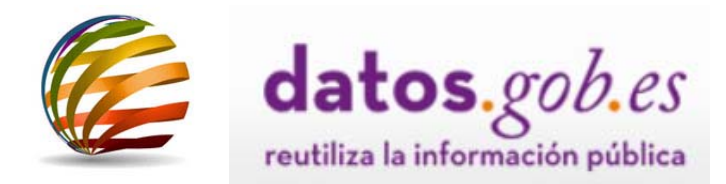

# **Associated resources: Suggestions**

# Section open to suggestions, proposals and enquiries from users not directly related to portal contents

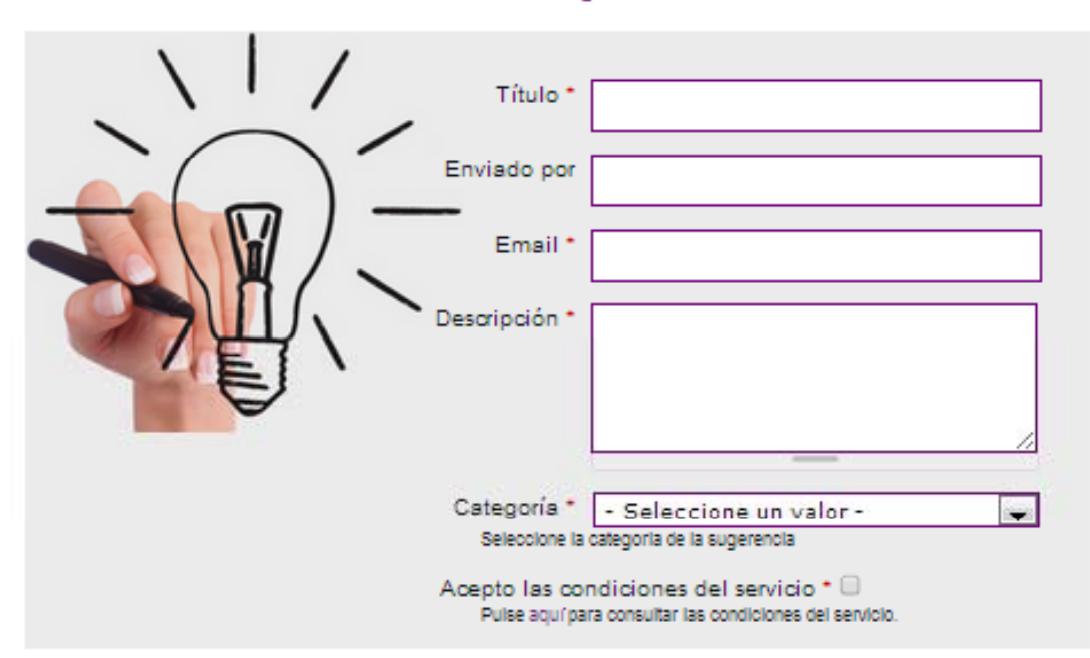

Envía tu sugerencia

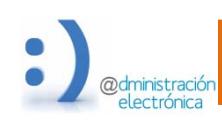